#### COMP 122/L Lecture 4

Kyle Dewey

## Assembly

#### What's in a Processor?

## Simple Language

- We have variables, integers, addition, and assignment
- Restrictions:
	- Can only assign integers directly to variables
	- Can only add variables, always two at a time

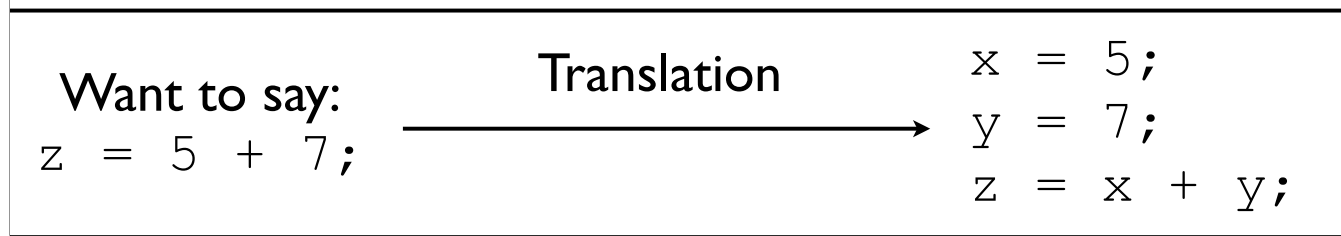

## Implementation

• What do we need to implement this?

$$
x = 5;
$$
  
\n
$$
y = 7;
$$
  
\n
$$
z = x + y;
$$

### Core Components

- Some place to hold the statements as we operate on them
- Some place to hold which statement is next
- Some place to hold variables
- Some way to add numbers

#### Back to Processors

- These are all the core components of a processor
- Processors just reads a series of statements (instructions) forever. No magic.

## Core Components

- Some place to hold the statements as we operate on them - **memory**
- Some place to hold which statement is next **program counter**
- Some place to hold variables **registers**
	- Behave just like variables with fixed names
- Some way to add numbers **arithmetic logic unit (ALU)**
- Some place to hold which statement is currently being executed - **instruction register (IR)**

#### Basic Interaction

- Copy instruction from memory at wherever the program counter says into the instruction register
- Execute it, possibly involving registers and the arithmetic logic unit
- Update the program counter to point to the next instruction
- Repeat

#### Basic Interaction

```
initialize();
while (true) {
   instruction_register =
     memory[program_counter];
  execute(instruction register);
   program_counter++;
}
```
<sup>-</sup>initialize() will load in the initial state, and put instructions in memory

<sup>-</sup>execute(instruction\_register) will read the instruction and do what it says, potentially looking at registers, assigning things to registers, and using the arithmetic logic unit

<sup>-</sup>Have this handy while going through next animation

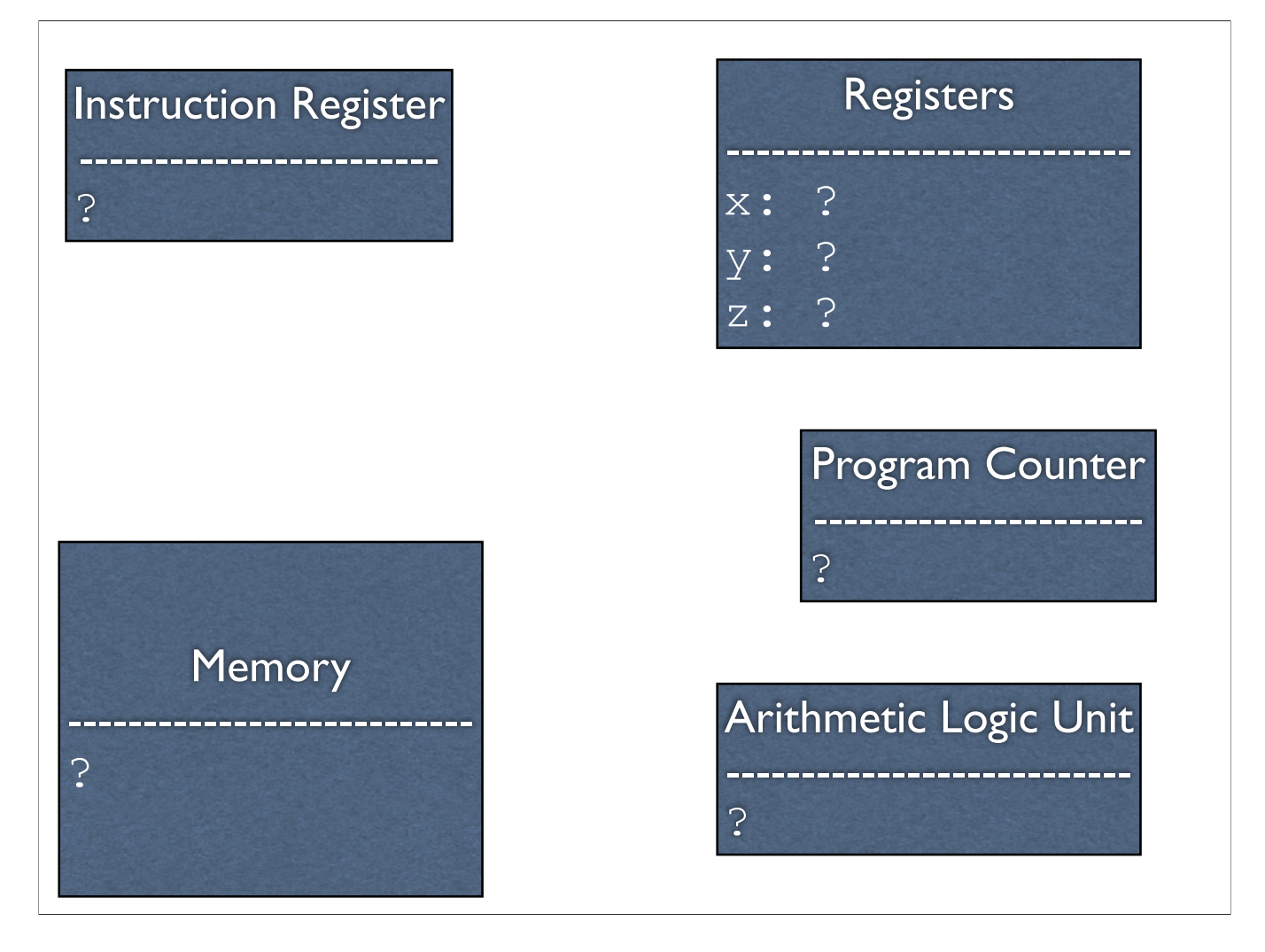

-All the hardware, before initialization

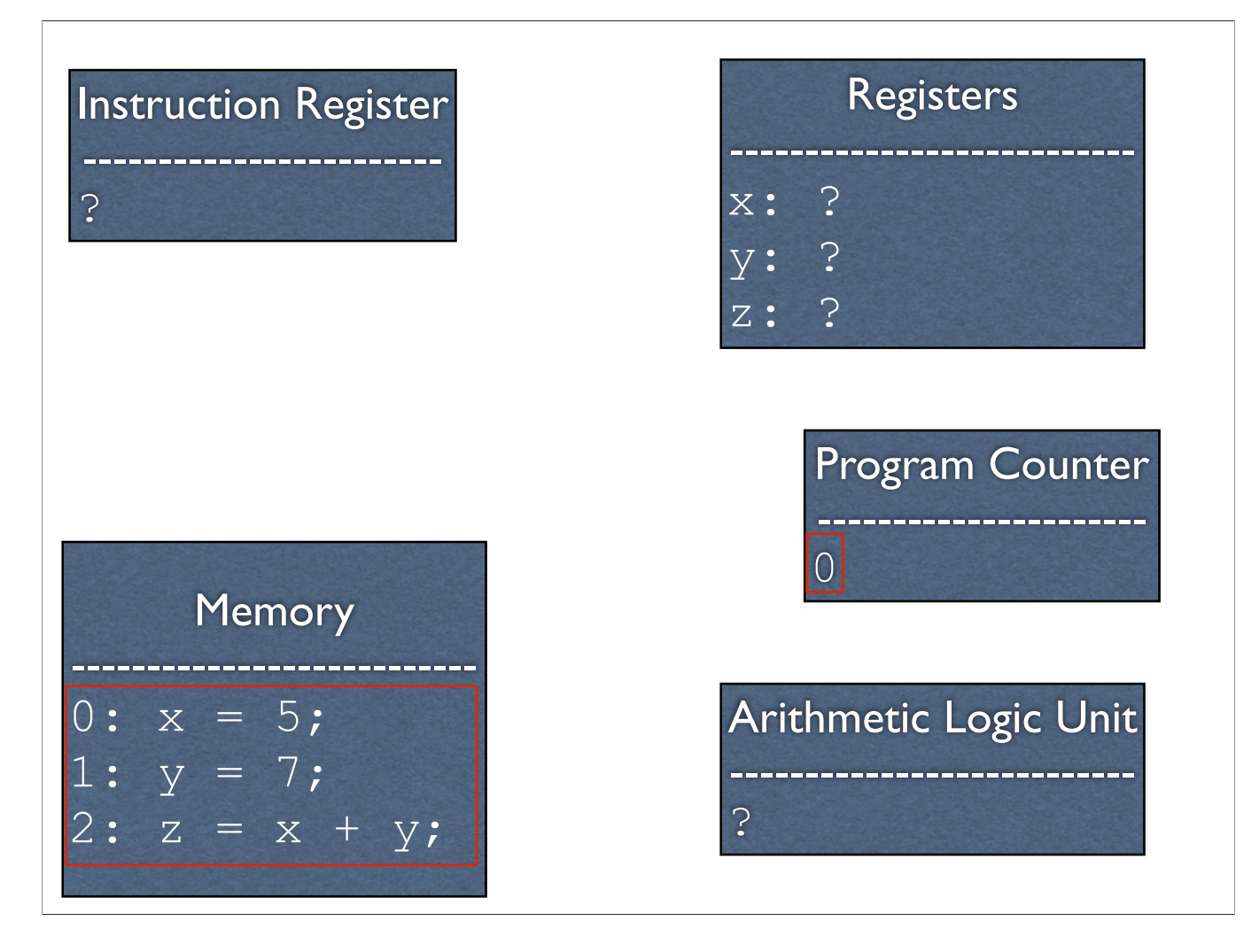

-Initialization occurs. Instructions are in memory, and the program counter is set to 0.

-In a real processor, there is some very basic initialization when it boots up, at which point the BIOS (and subsequently the OS) take over. From then on, its the responsibility of whatever is loaded in to set the contents of memory, the registers, and the program counter correctly. The operating systems class covers this stuff.

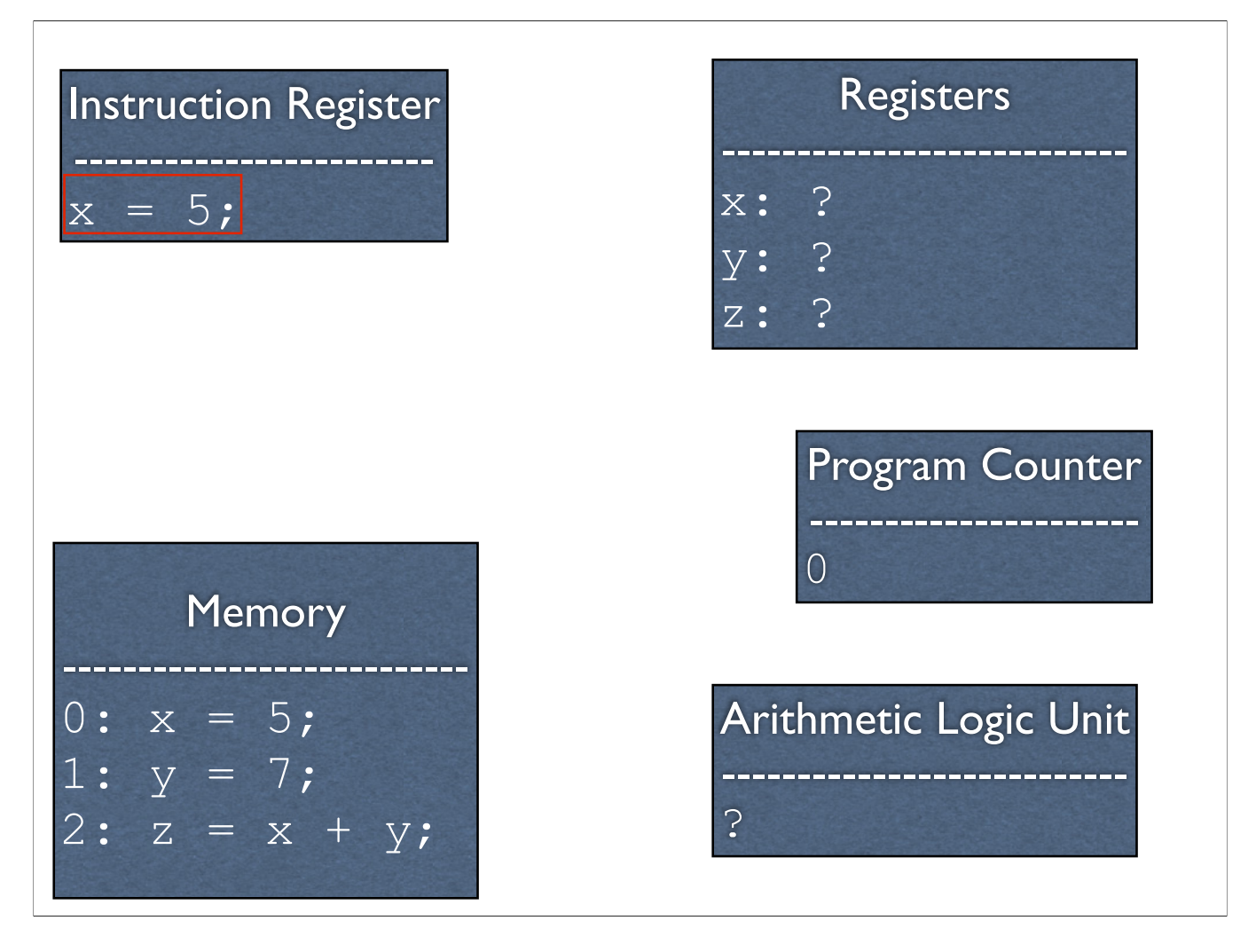

-We load instruction 0 into the instruction register

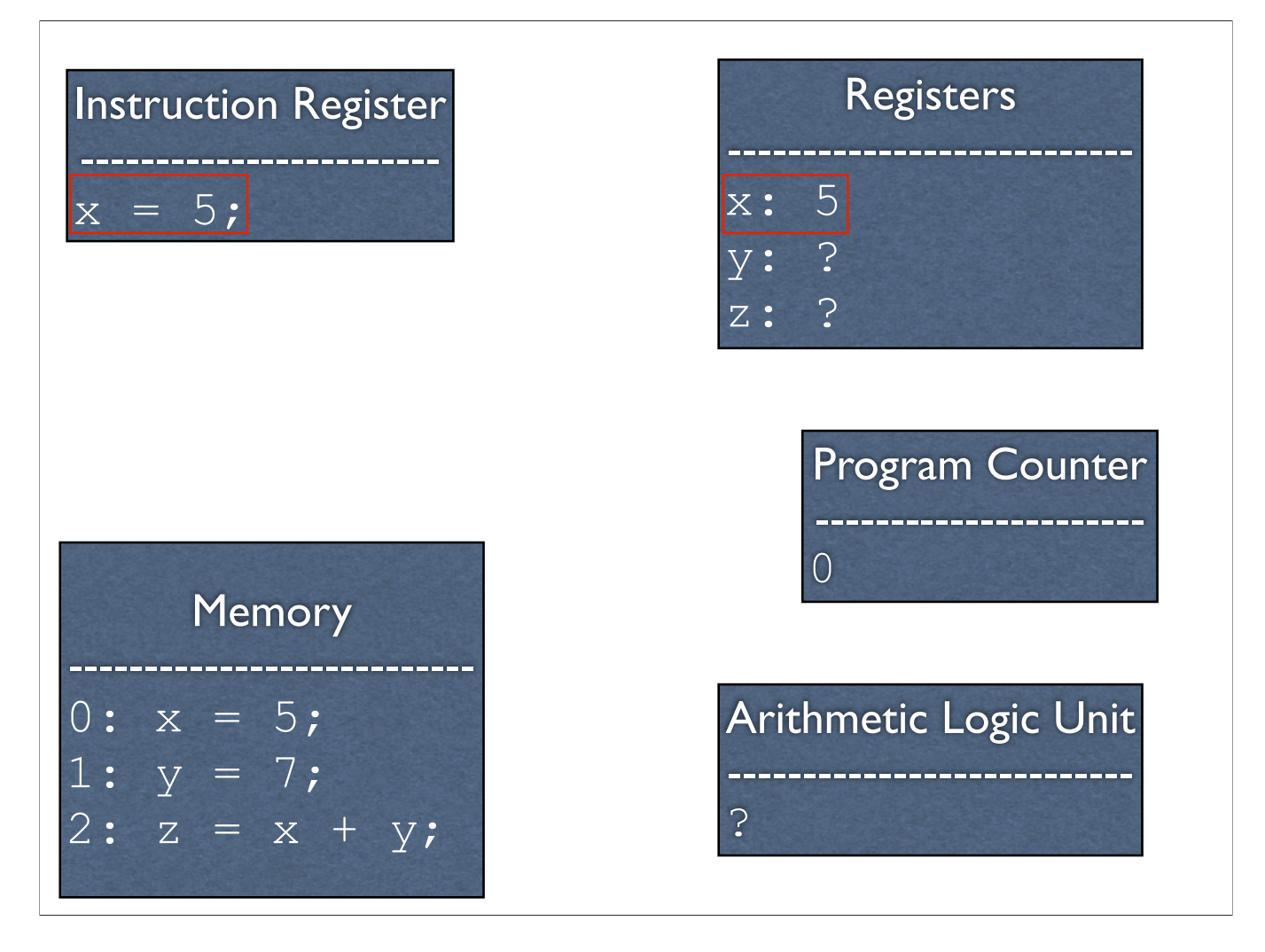

-We execute the instruction, setting register x to 5

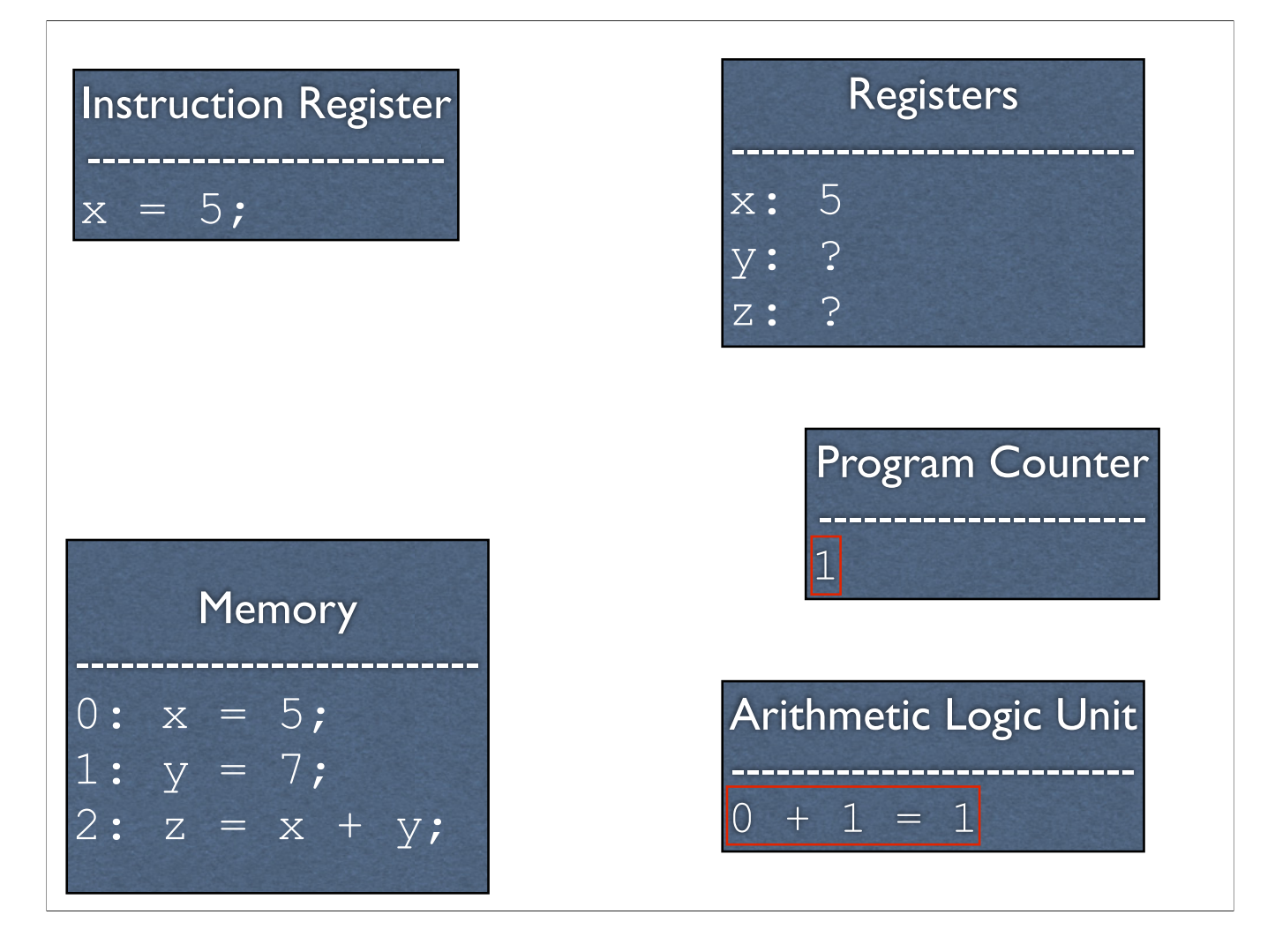

-We update the program counter

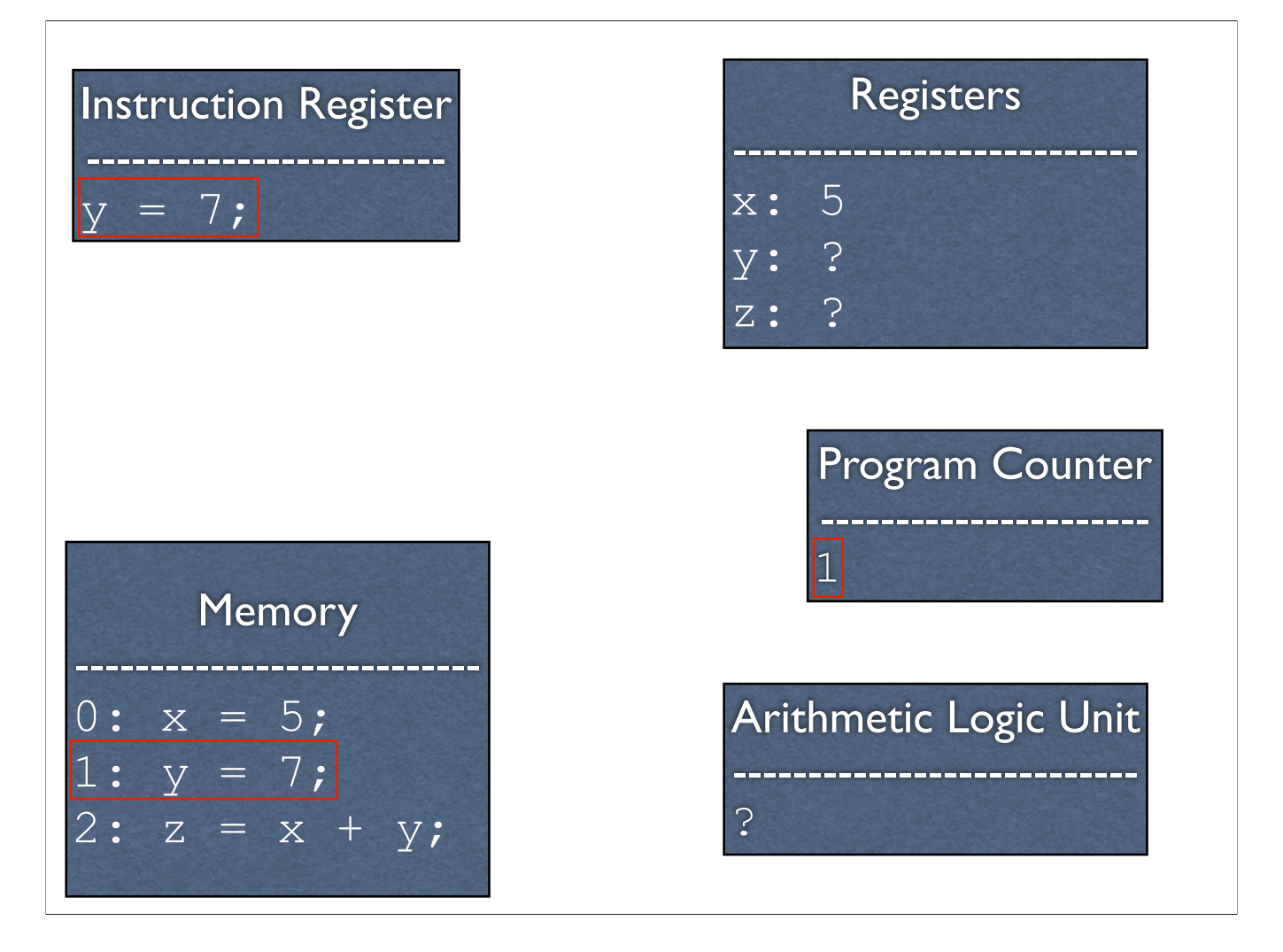

-Load in the next instruction

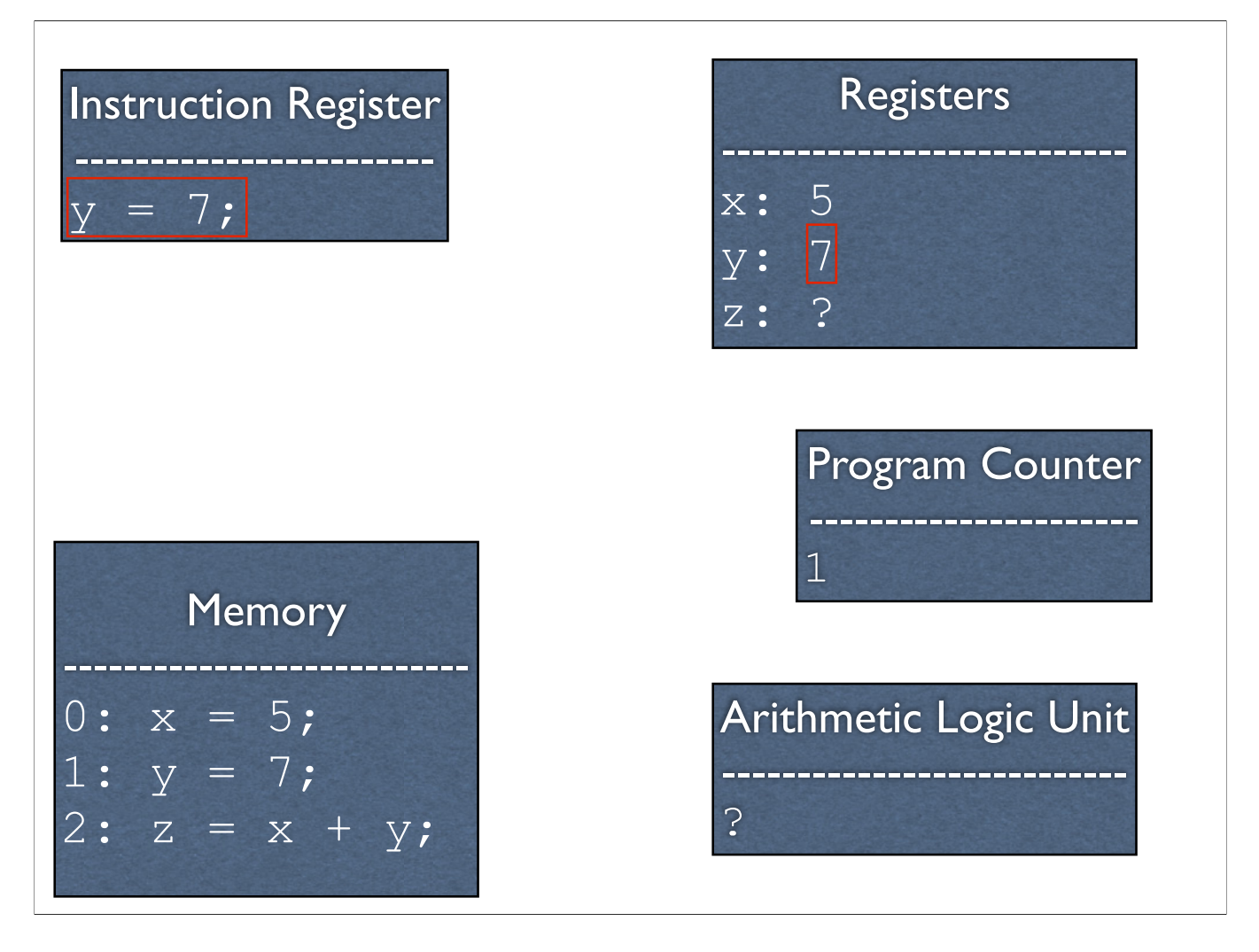

-We execute the instruction, setting register y to 7

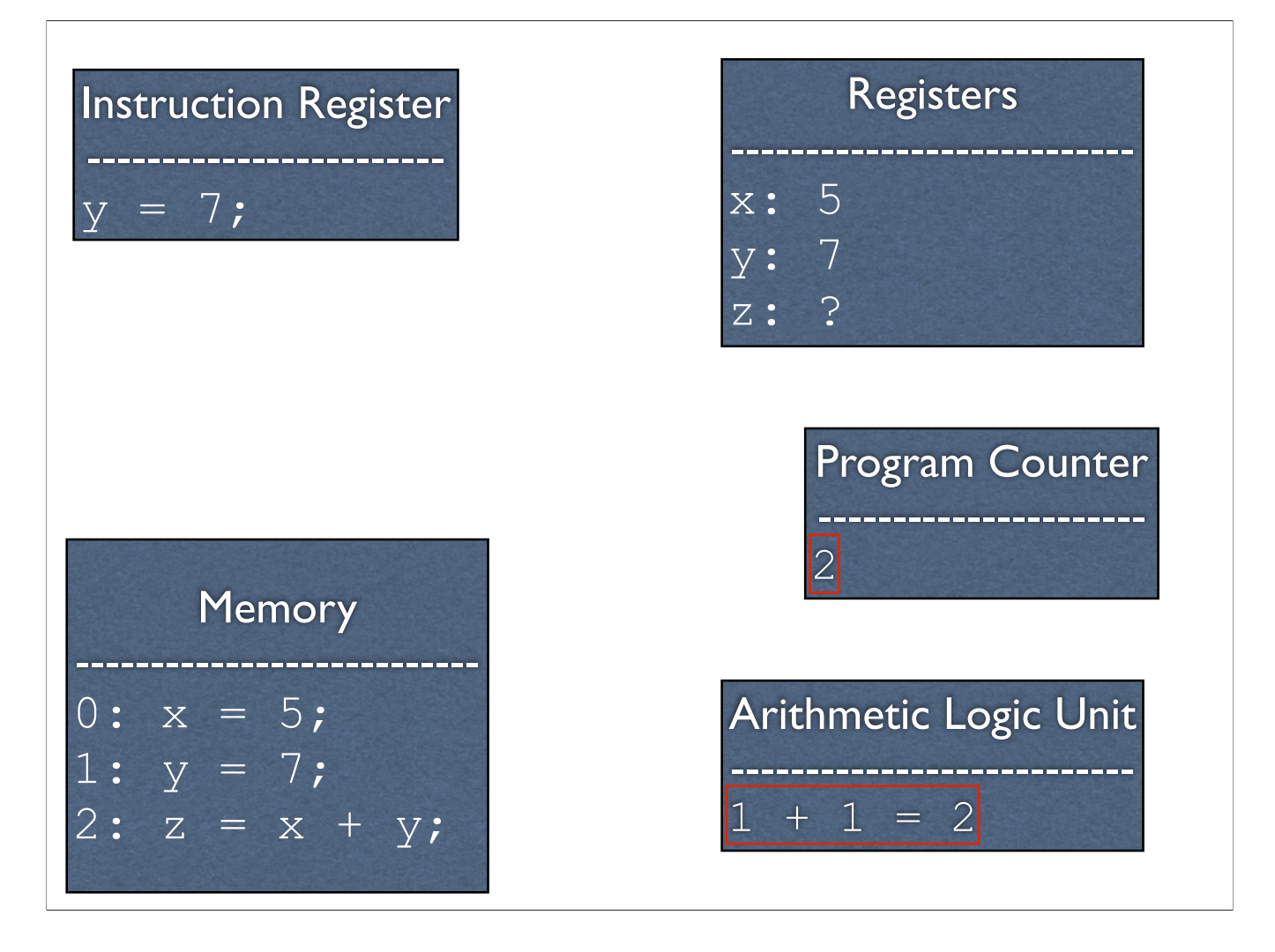

-We update the program counter

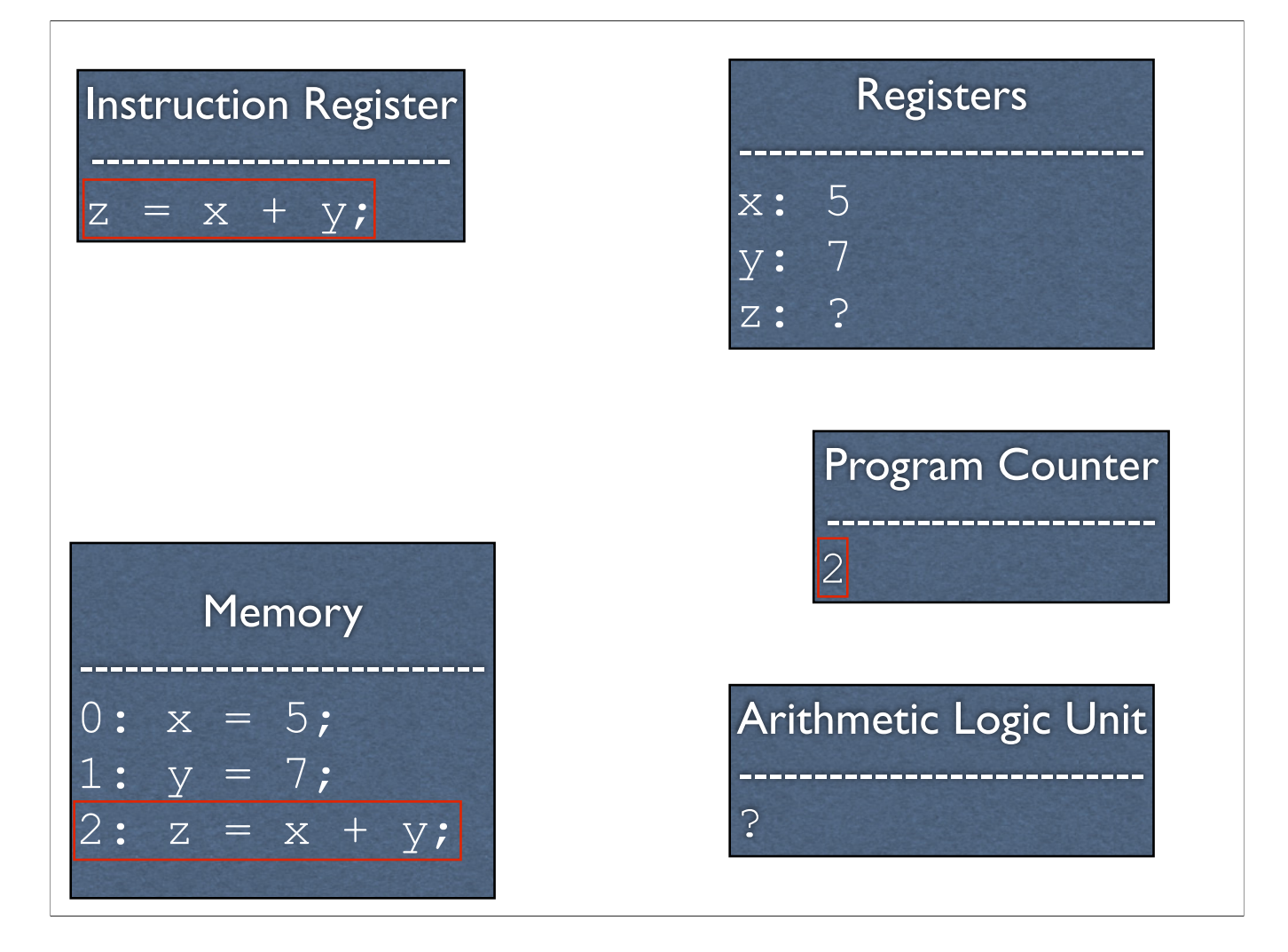

-Load in the next instruction

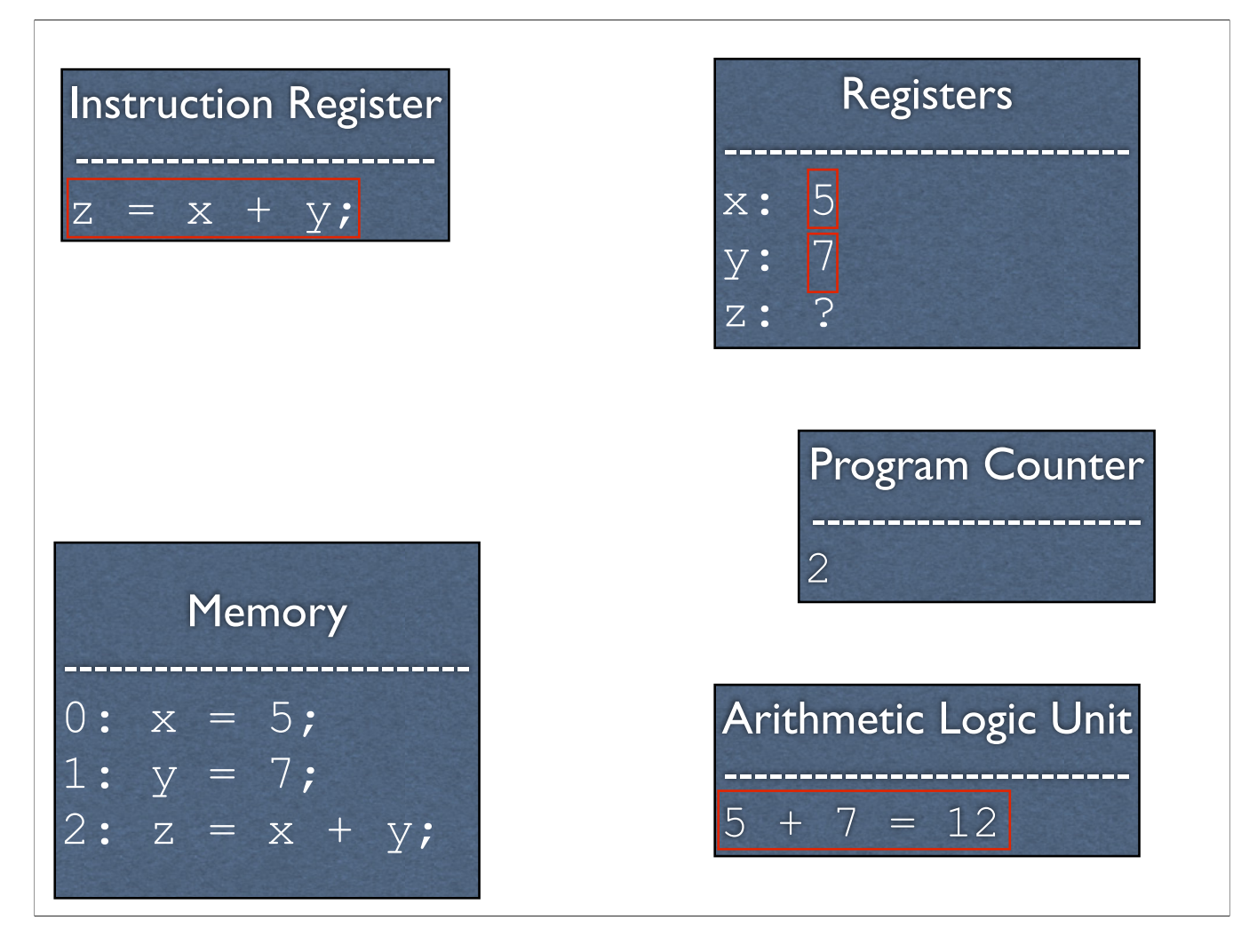

-Execute it, consulting the registers to get the values of x and y -This consults the ALU

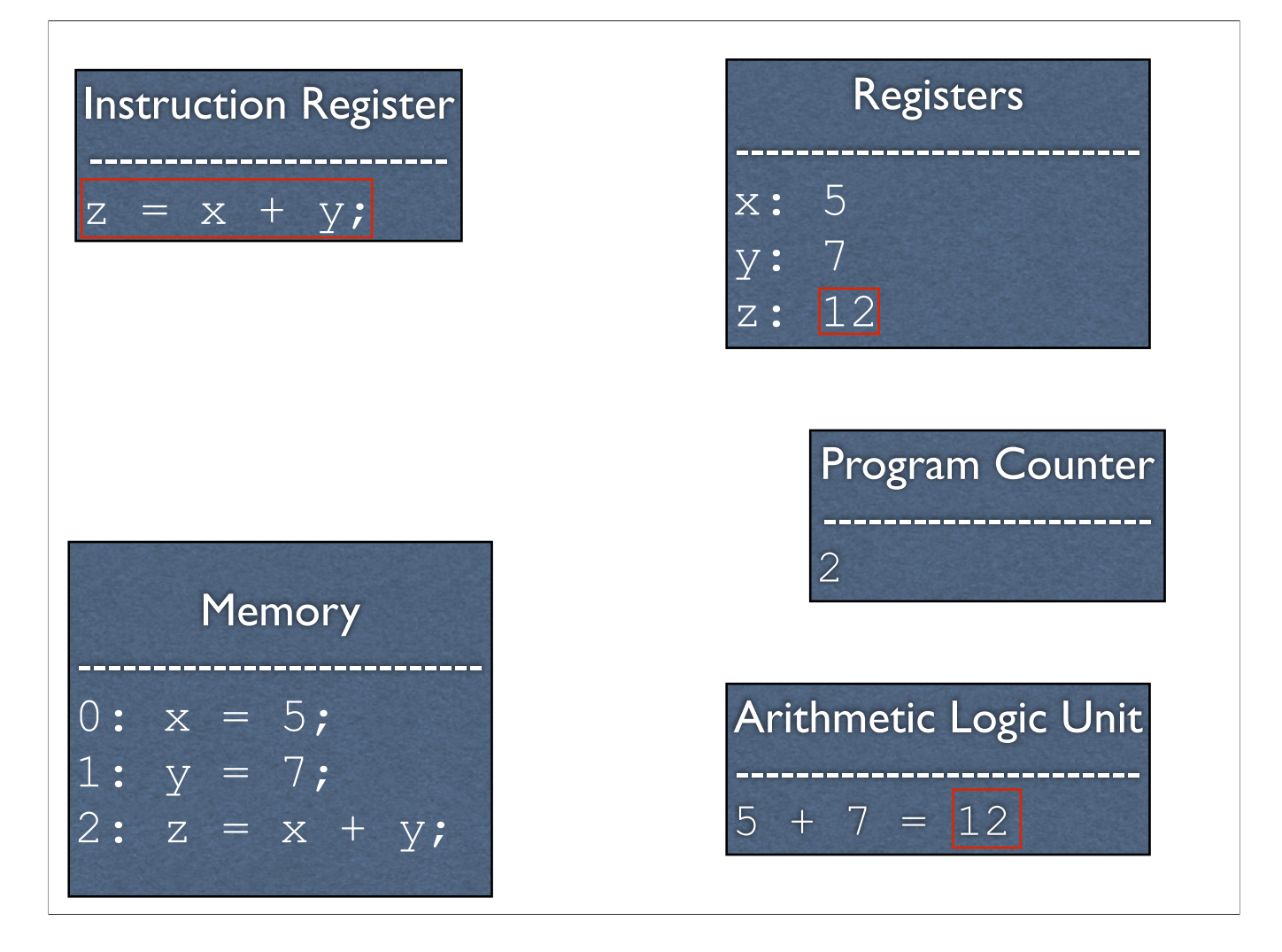

-The ALU sets the result

#### MIPS

-From here on, we're going to work with MIPS, which refers to a processor architecture -It has the sort of instructions used in the example, along with many, many more -This is an actual processor used by people, and it's actually quite popular

## Why MIPS?

- Relevant in the embedded systems domain
- All processors share the same core concepts as MIPS, just with extra stuff
- ...but most importantly...

## It's Simpler

- RISC (reduced instruction set computing)
	- Dozens of instructions as opposed to hundreds
	- Lack of redundant instructions or special cases
- Five stage pipeline versus 24 stages

<sup>-</sup>RISC: emphasis is on simplicity. Fewer instructions than CISC (few dozen on MIPS (http://www-inst.eecs.berkeley.edu/~cs61c/resources/ MIPS\_Green\_Sheet.pdf) versus hundreds on x86 (http://ref.x86asm.net/coder32.html)

<sup>-</sup>Lack of special cases could mean slower - it lacks special instructions which were intentionally later added on x86 to improve performance on special, but relatively common, cases

<sup>-</sup>What a pipeline stage is will be explained more later, but it can be thought of (roughly) the number of steps it takes to execute one instruction

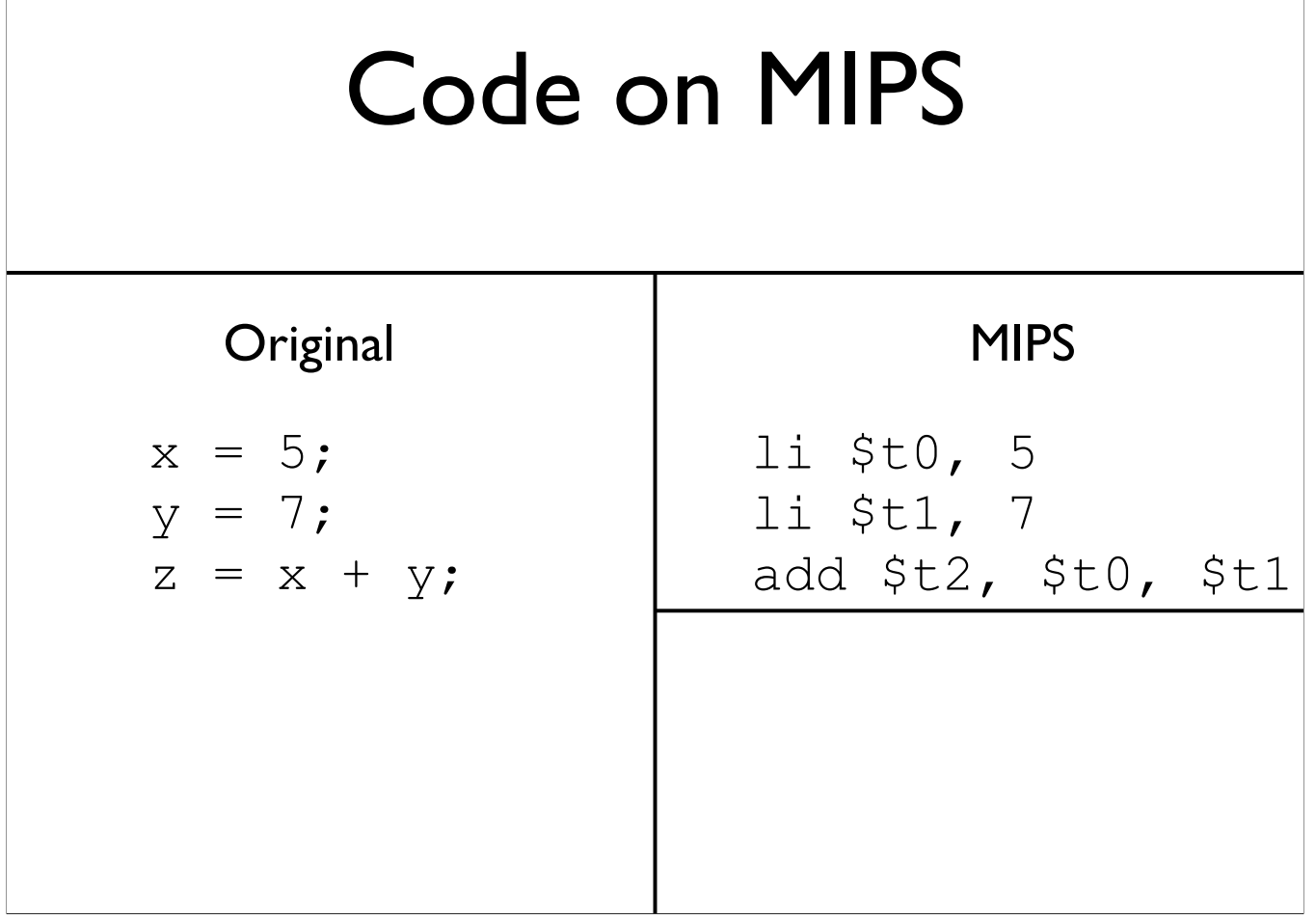

# Code on MIPS

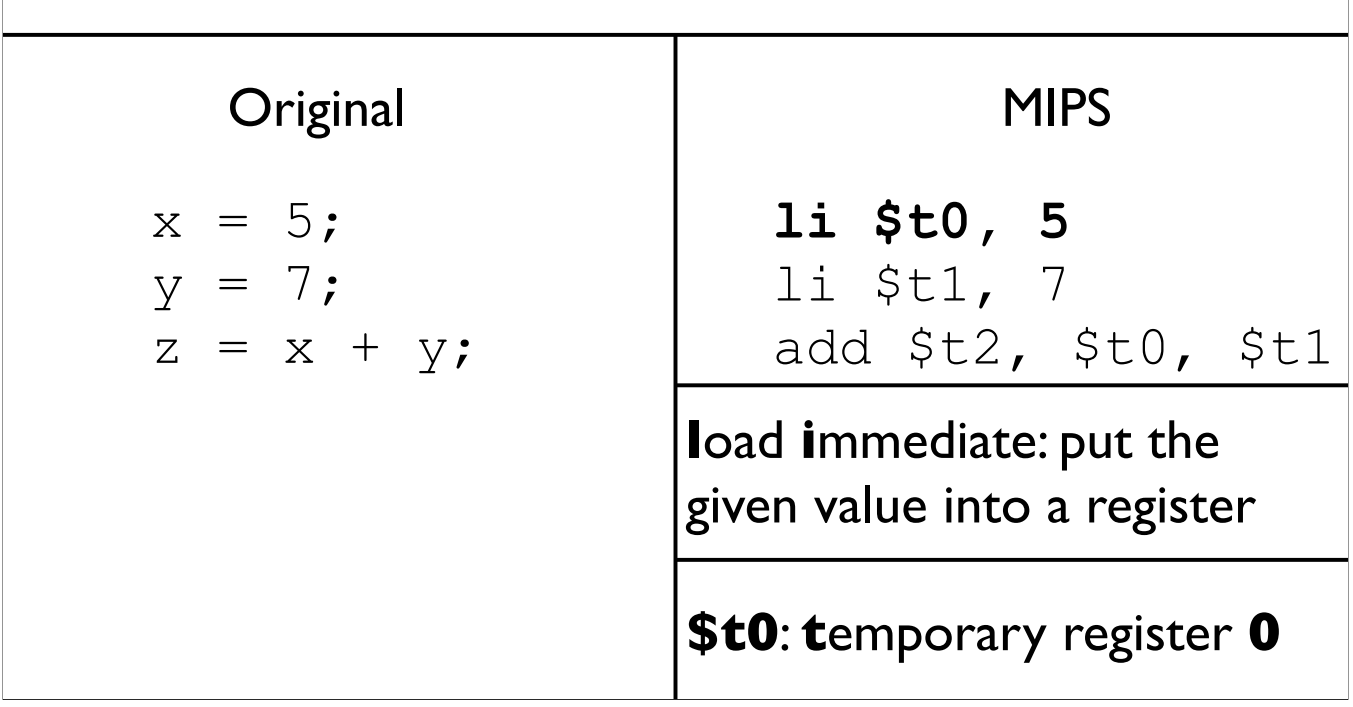

## Code on MIPS

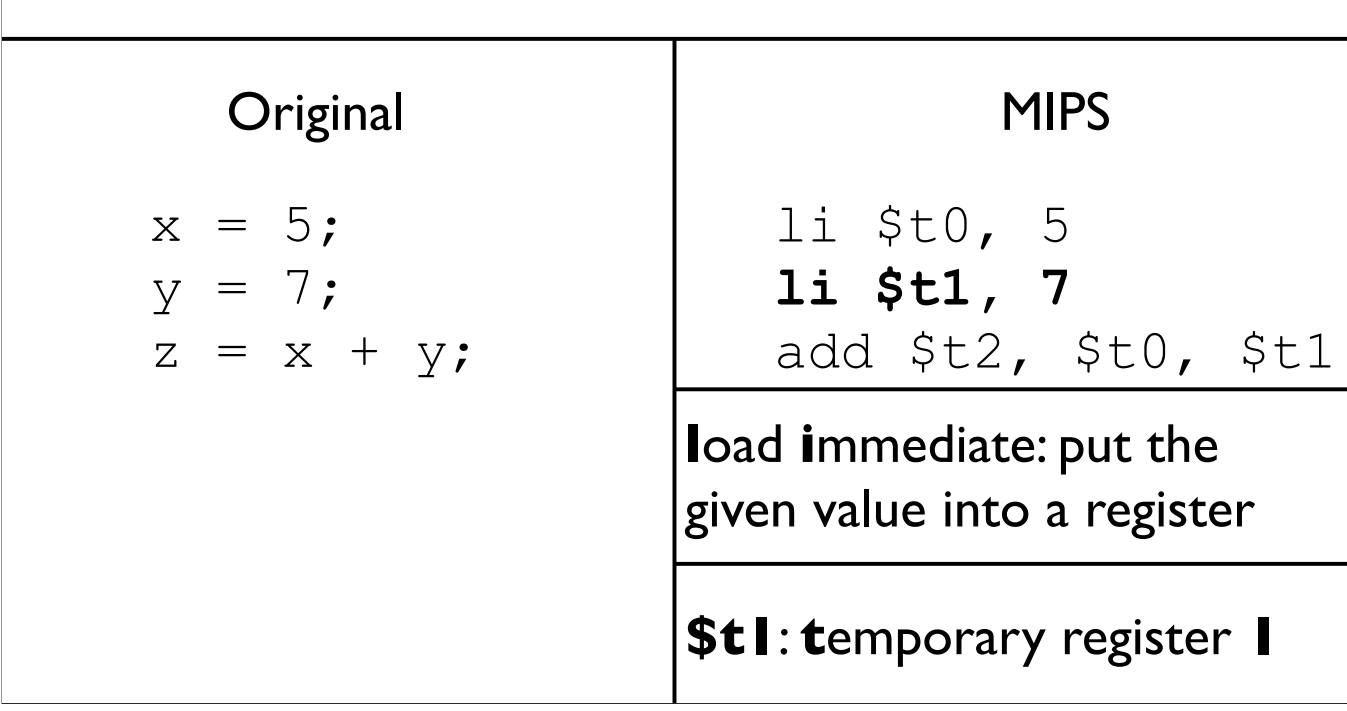

#### Code on MIPS

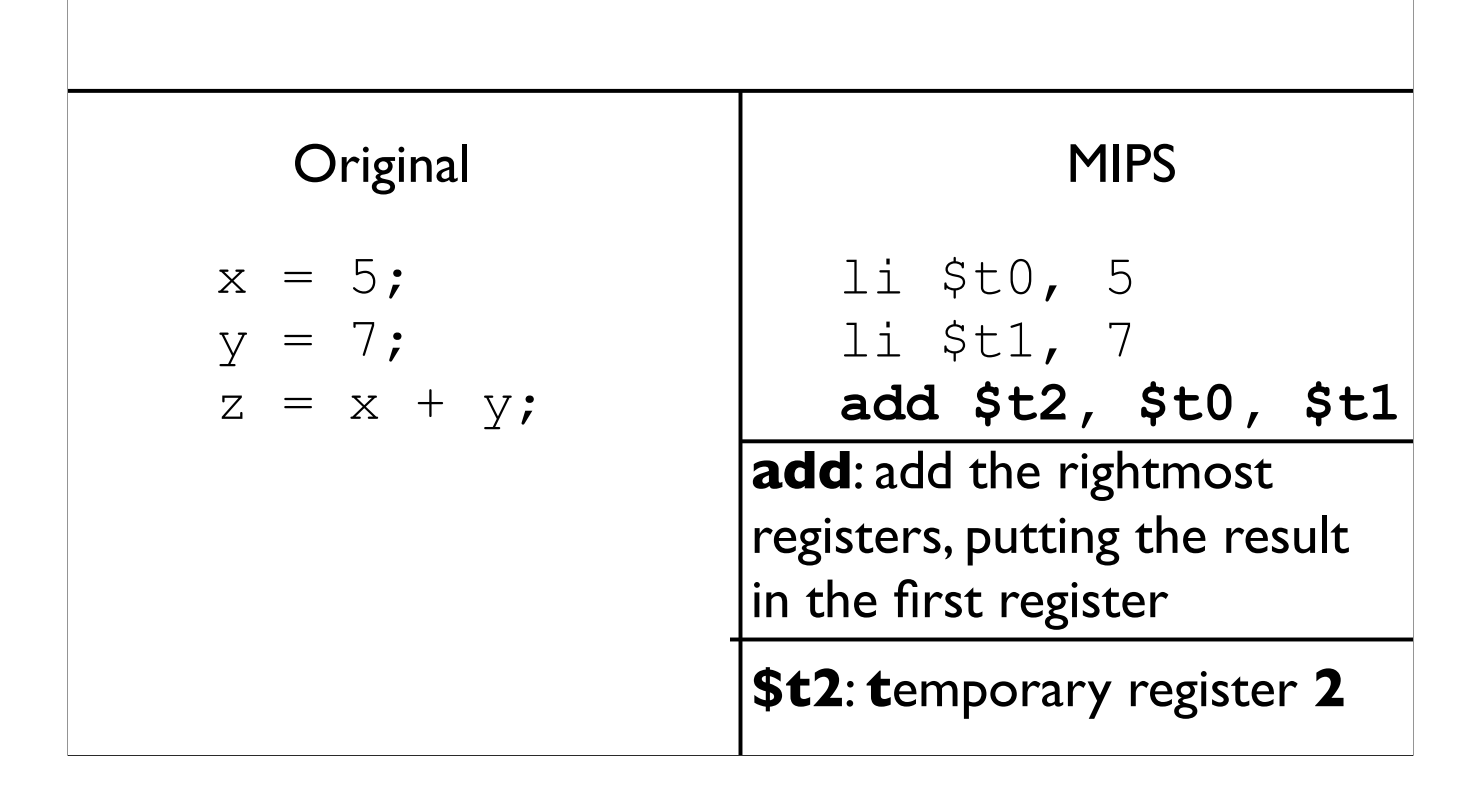

#### Available Registers

- 32 registers in all
- For the moment, we will only consider registers \$t0 - \$t9

### Assembly

- The code that you see below is *MIPS assembly*
- Assembly is \*almost\* what the machine sees. For the most part, it is a direct translation to binary from here (known as *machine code)*

```
li $t0, 5
li $t1, 7
add $t2, $t0, $t1
```
-More on why I said "the most part" later. Psuedoinstructions are translated to other instructions. Branches also need calculation to occur (for labels), and there are caveats about the instruction immediately after a branch

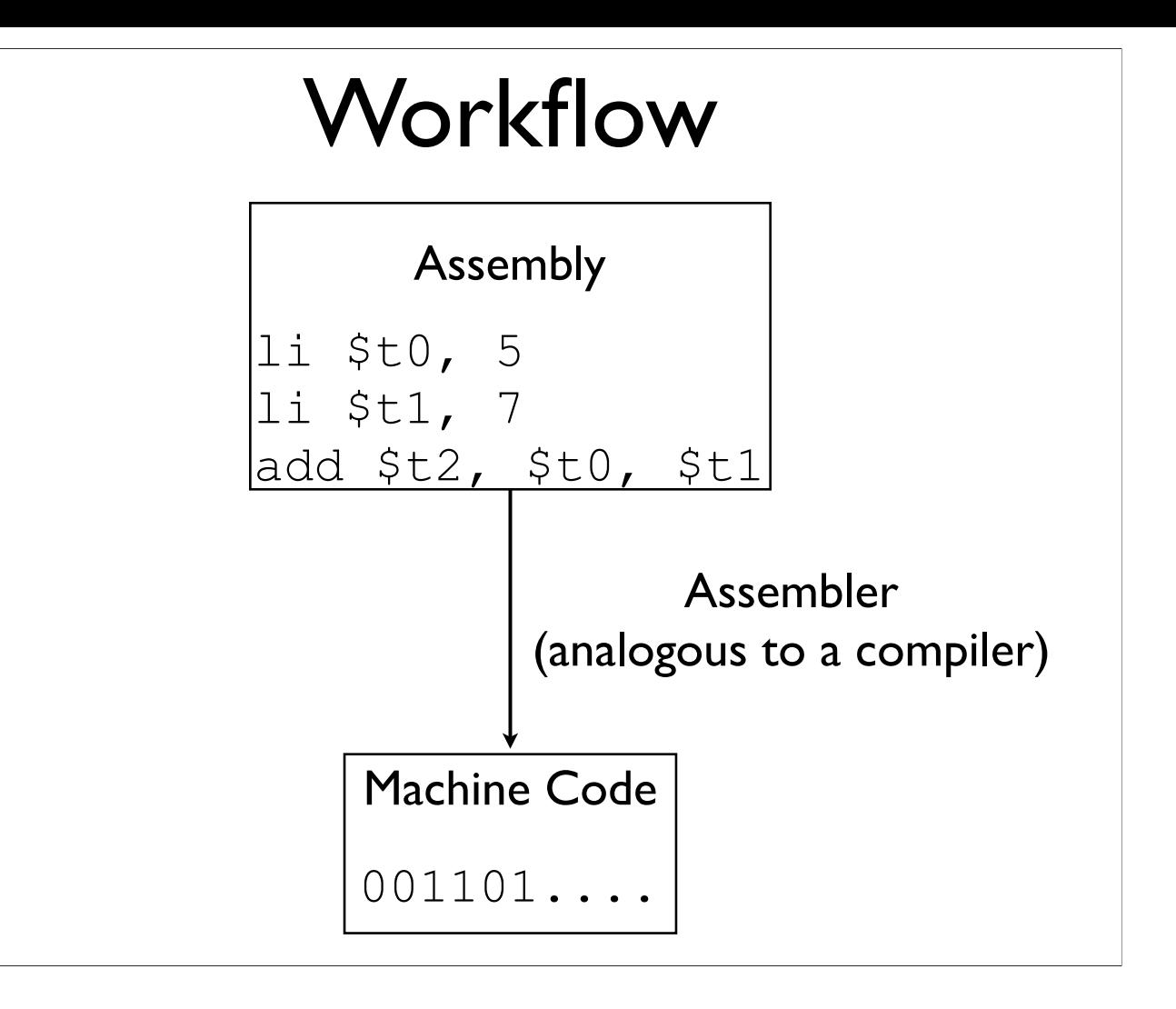

#### Machine Code

- This is what the process actually executes and accepts as input
- Each instruction is represented with 32 bits
- Three different instruction formats; for the moment, we'll only look at the R format

add \$t3, \$t0, \$t1

-Let's start to decipher the MIPS green sheet

-Converting to machine code is completely mechanical - just put the right bits in the right places

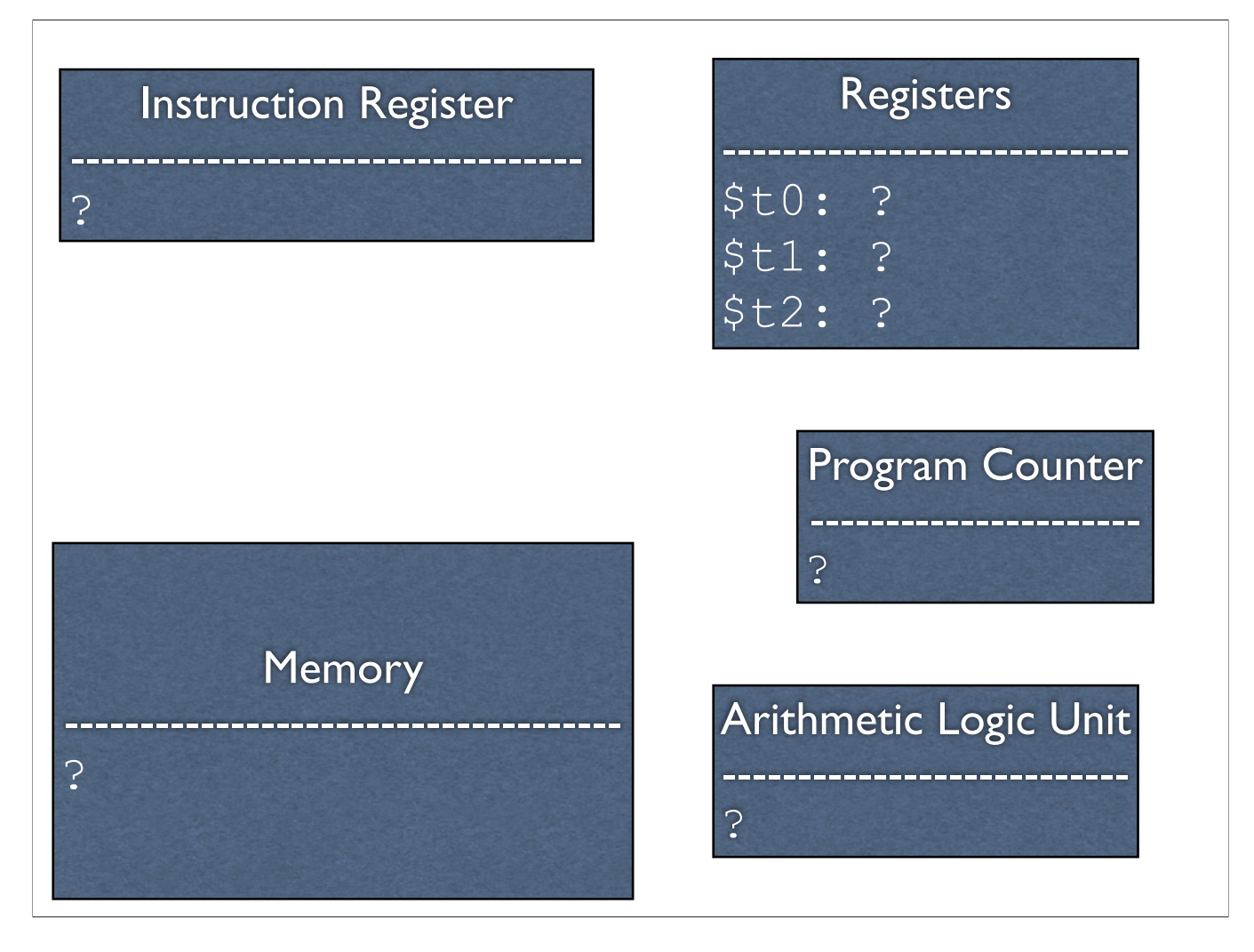

-All the hardware, before initialization

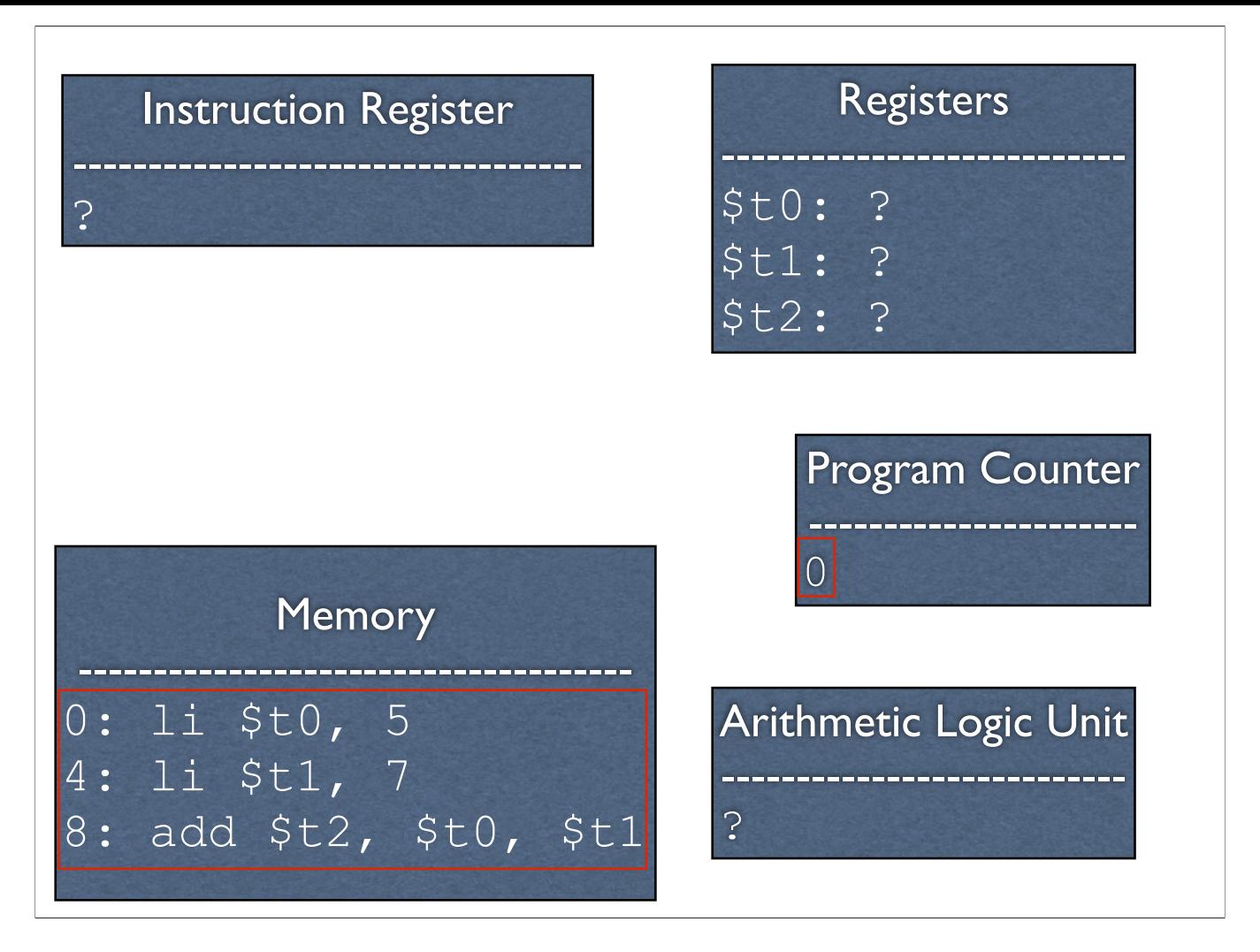

-Initialization occurs. Instructions are in memory, and the program counter is set to 0.

-Note that we address by byte. Given that addresses are 32 bits wide (4 bytes long), each address is aligned to four bytes

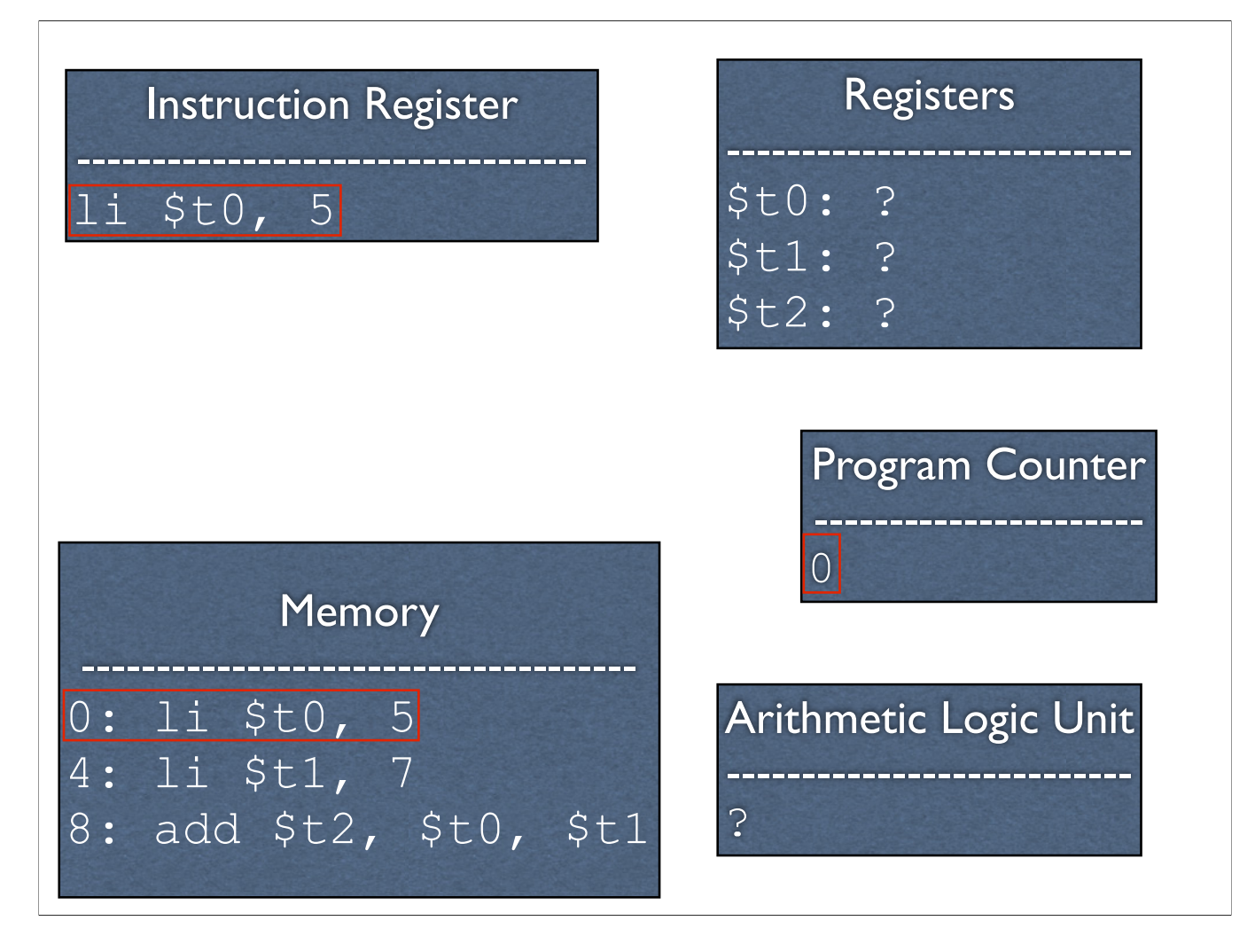

-We load instruction 0 into the instruction register

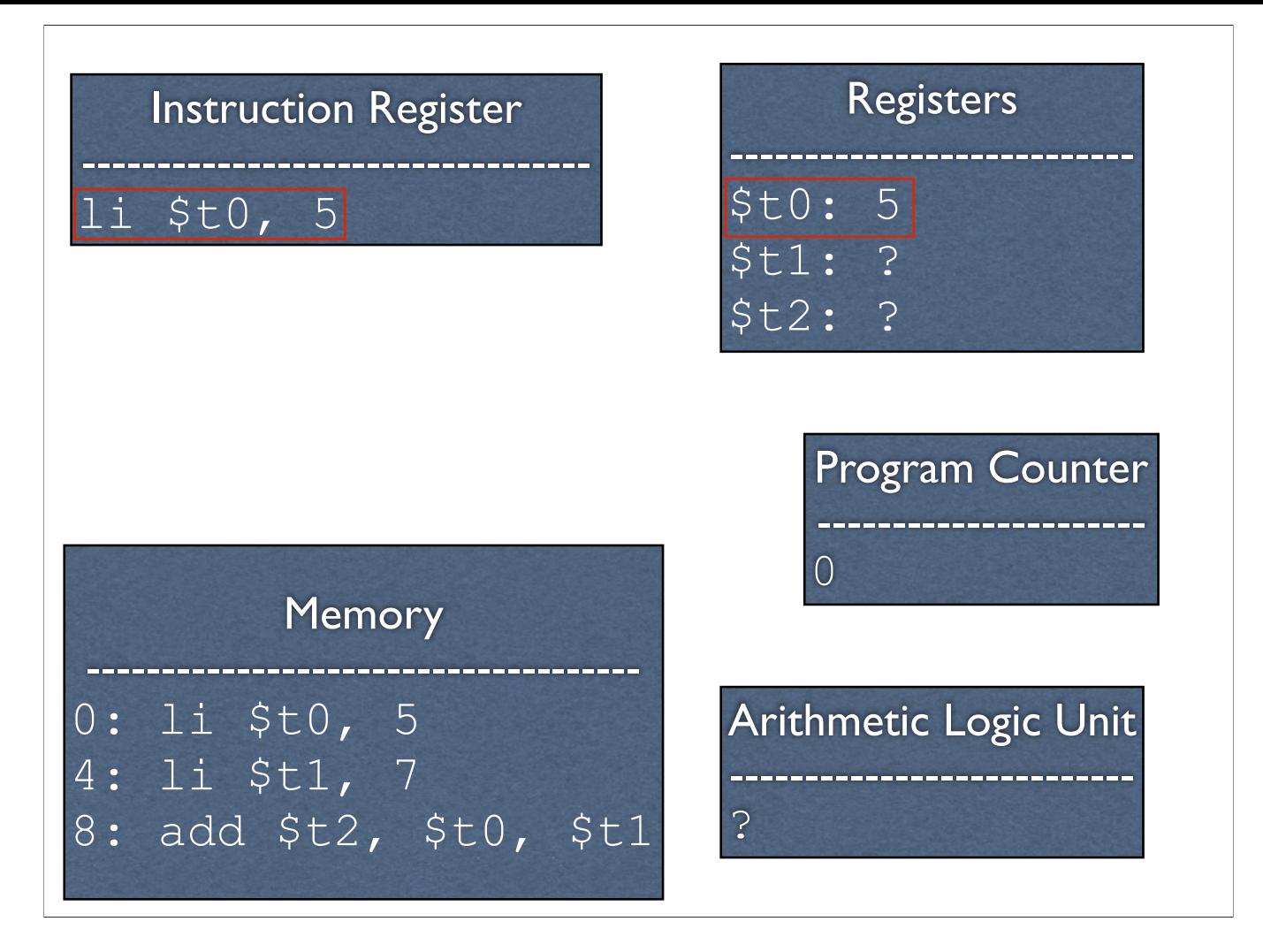

-We execute the instruction, setting register \$t0 to 5
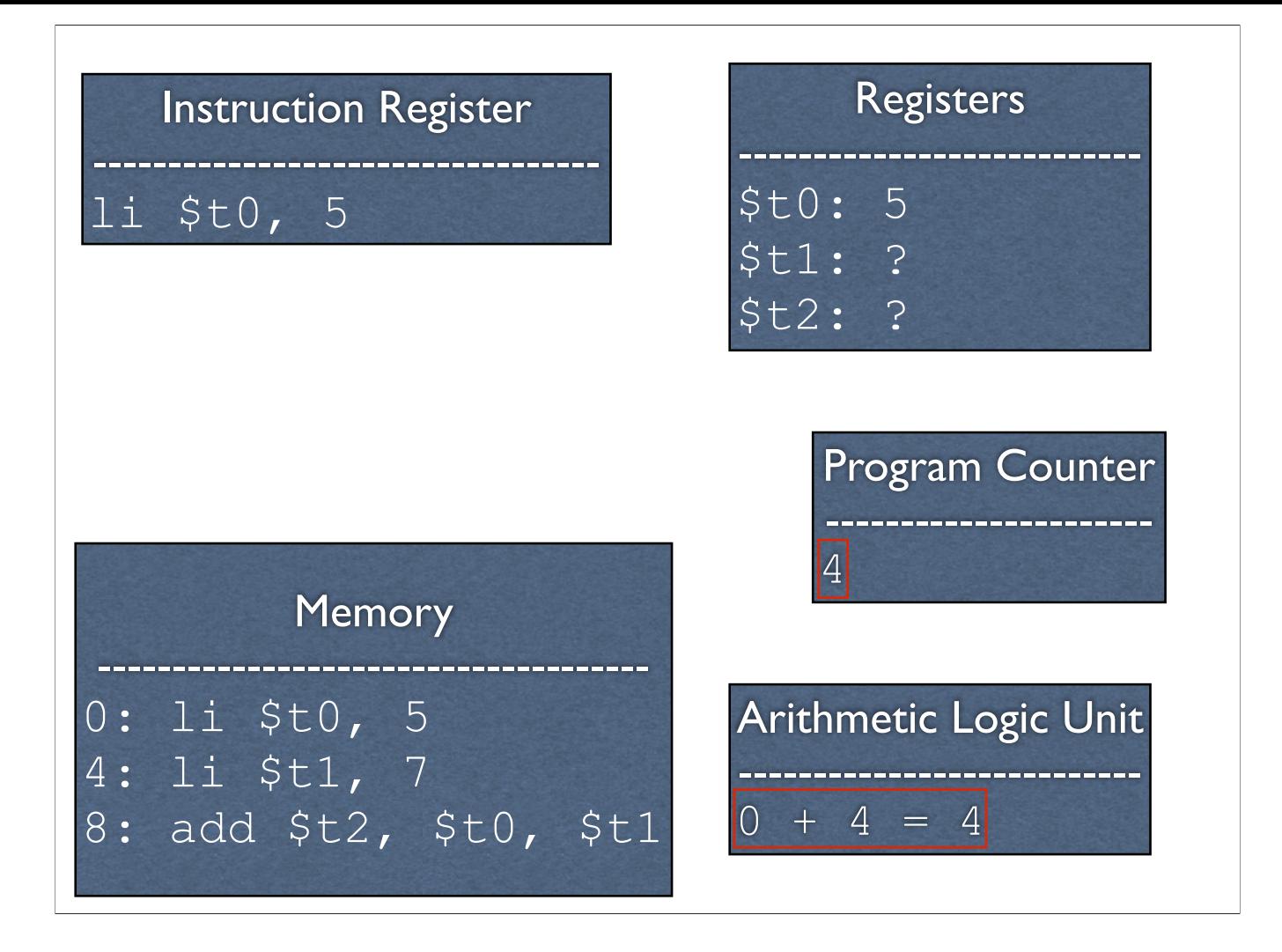

-We update the program counter

-Note that we add 4 instead of one, as instructions are four bytes long

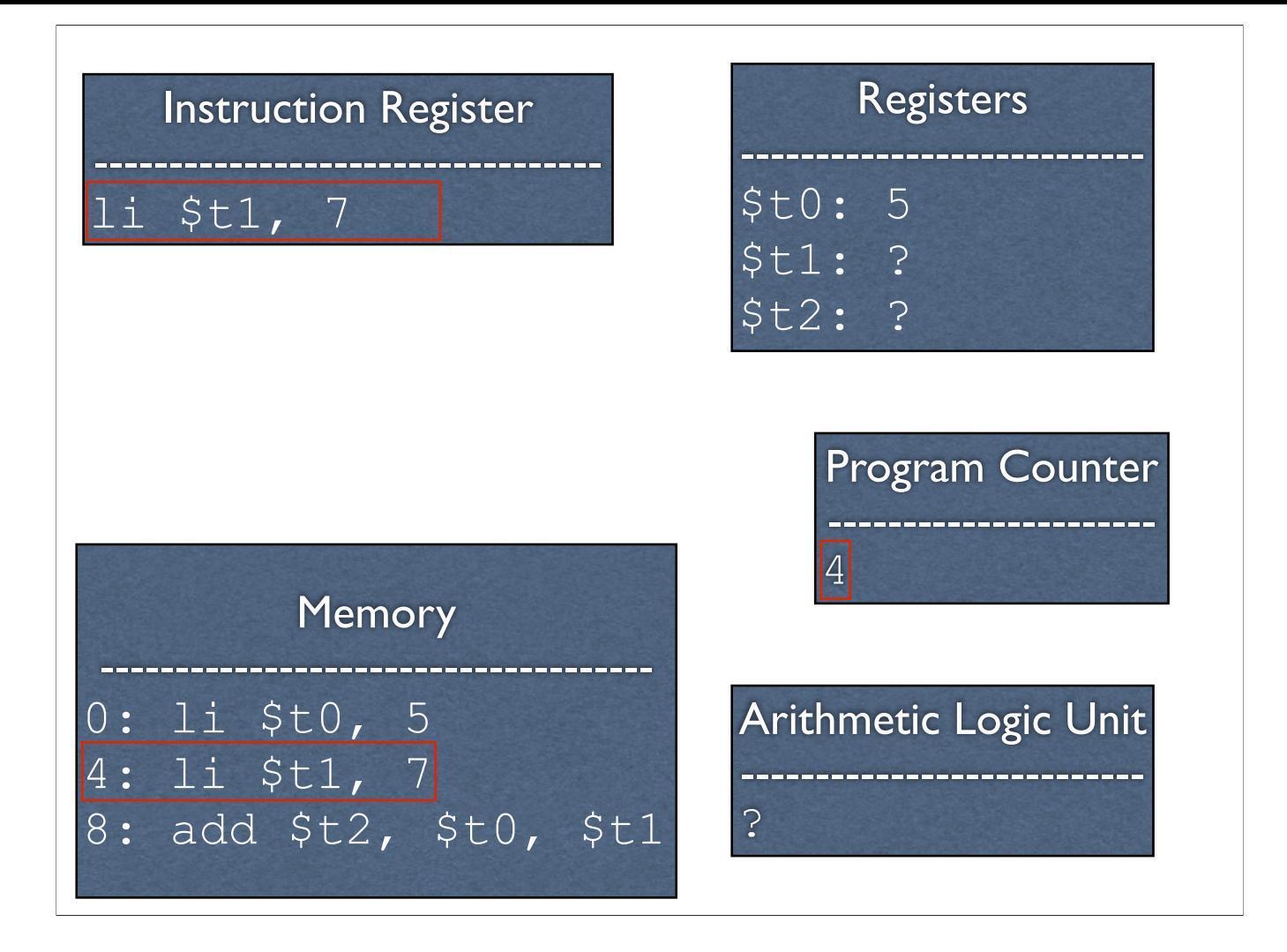

-Load in the next instruction

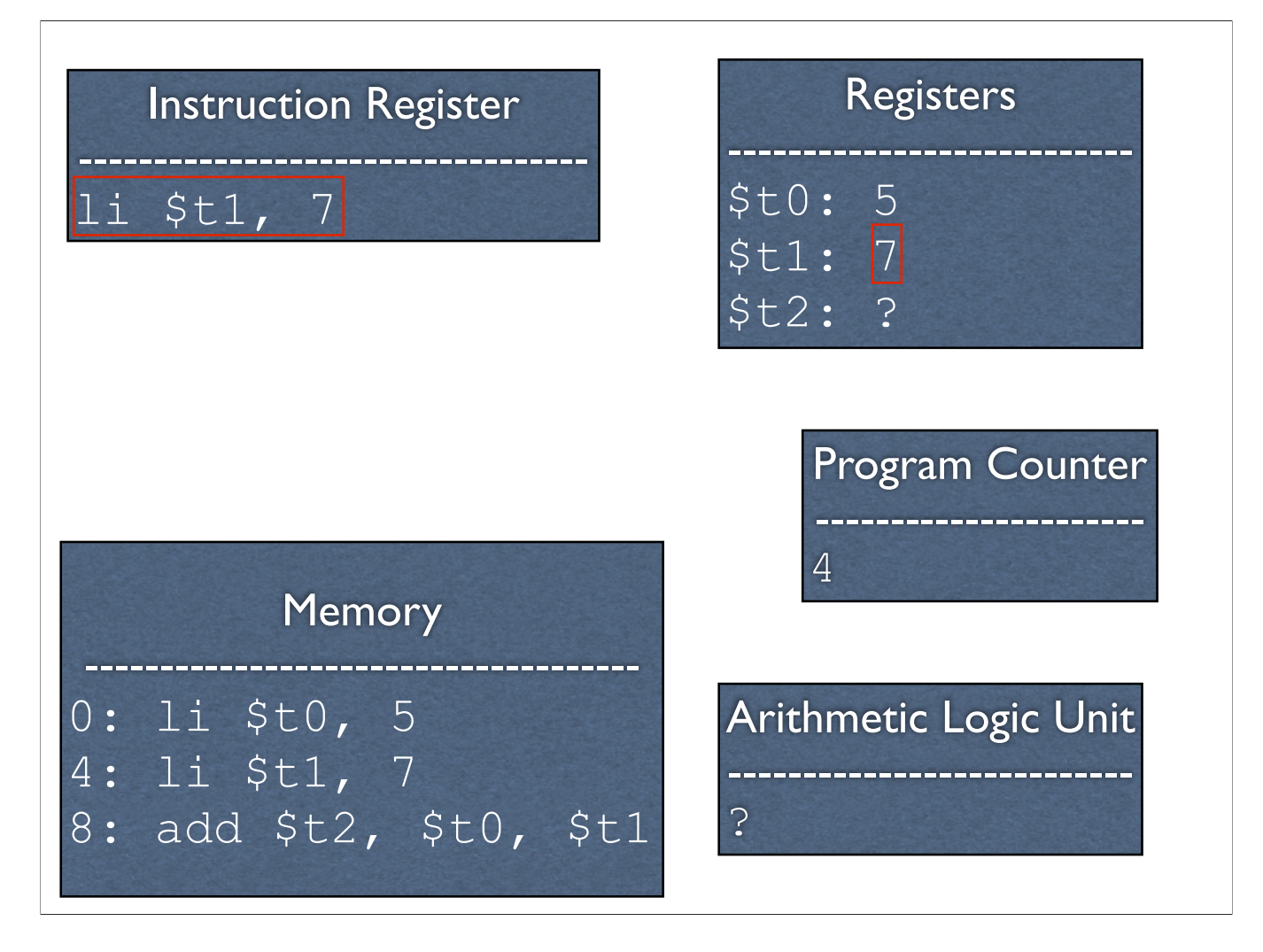

-We execute the instruction, setting register \$t1 to 7

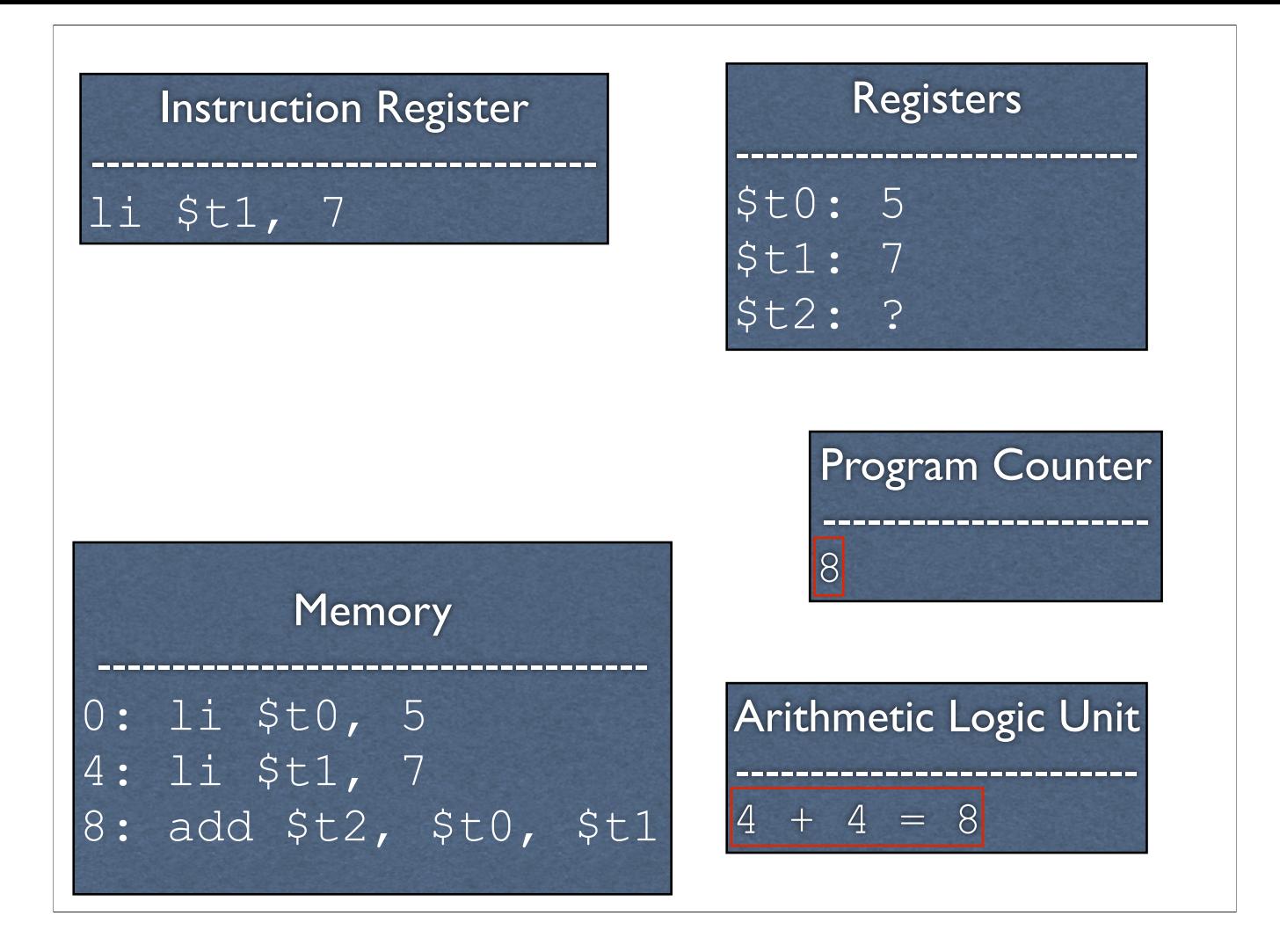

-We update the program counter

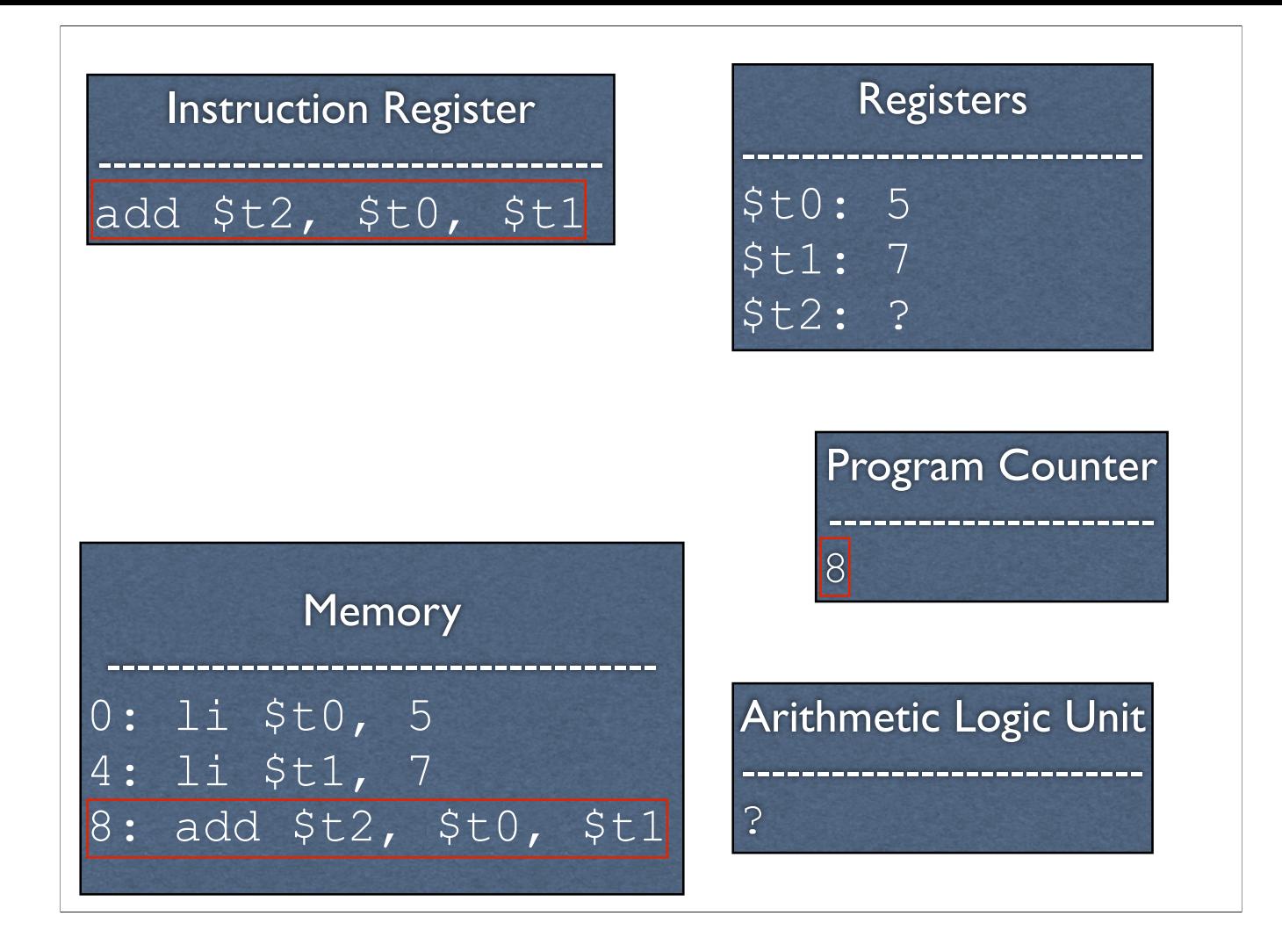

-Load in the next instruction

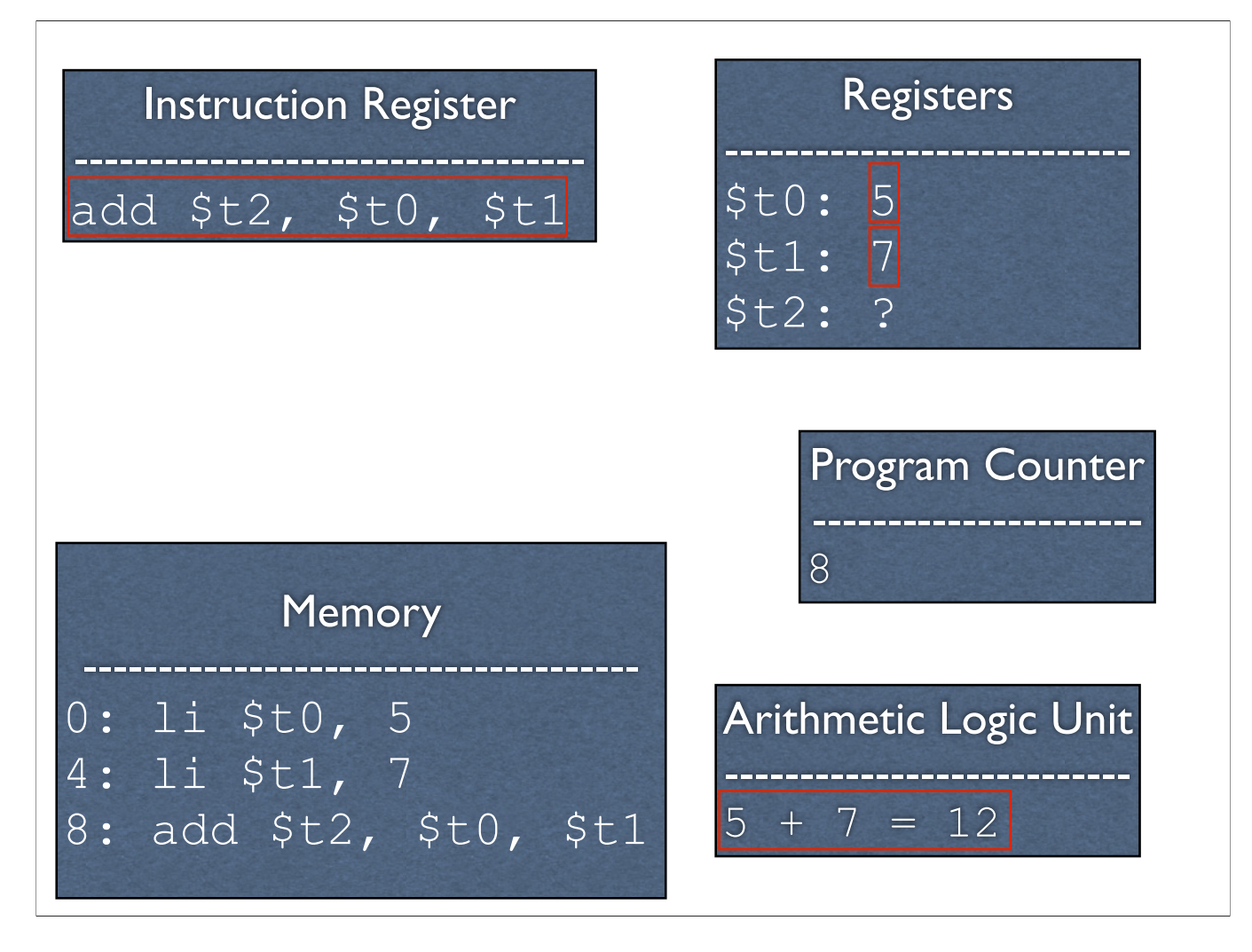

-Execute it, consulting the registers to get the values of x and y -This consults the ALU

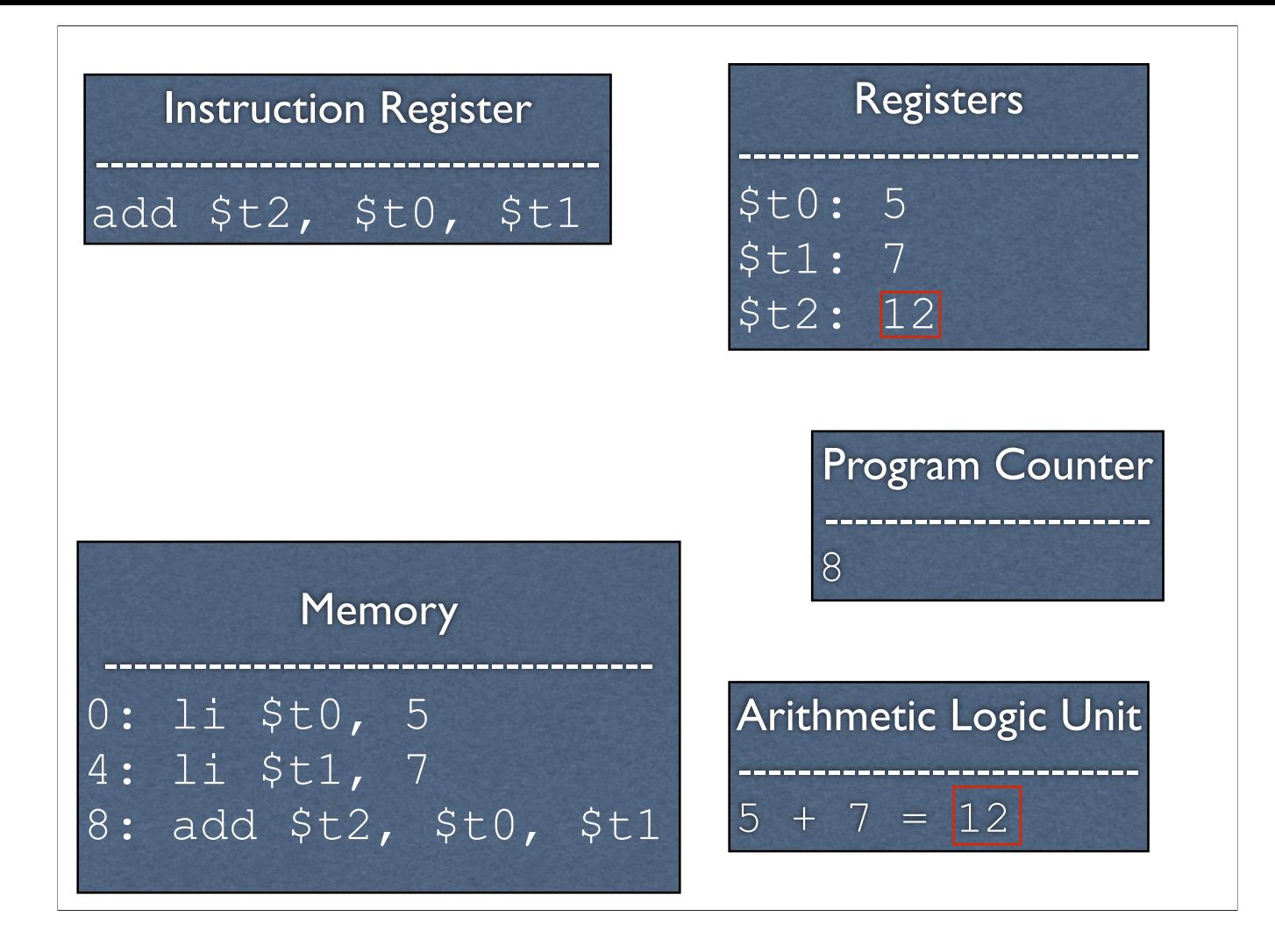

-The ALU sets the result

## Adding More Functionality

- We need a way to display the result
- What does this entail?

-Actually quite the tall order

# Adding More Functionality

- We need a way to display the result
- What does this entail?
	- Input / output. This entails talking to devices, which the operating system handles
	- We need a way to tell the operating system to kick in

-Actually quite the tall order

### Talking to the OS

- We are going to be running on a MIPS emulator, SPIM
- We cannot directly access system libraries (they aren't even in the same machine language)
- How might we print something?

### SPIM Routines

- MIPS features a syscall instruction, which triggers a *software interrupt*, or *exception*
- Outside of an emulator, these pause the program and tell the OS to check something
- Inside the emulator, it tells the **emulator** to check something

#### syscall

• So we have the OS/emulator's attention. But how does it know what we want?

#### syscall

- So we have the OS/emulator's attention. But how does it know what we want?
	- It has access to the registers
	- Put special values in the registers to indicate what you want

# (Finally) Printing an Integer

- For SPIM, if register  $$v0$  contains 1, then it will print whatever integer is stored in register \$a0
- Note that  $$v0$  and  $$a0$  are distinct from \$t0 - \$t9

-Other SPIM utilities available via syscall: https://www.doc.ic.ac.uk/lab/secondyear/spim/node8.html

## Augmenting with Printing

- li \$t0, 5 li \$t1, 7 add \$t3, \$t0, \$t1
- **li \$v0 1 move \$a0, \$t3 syscall**

## Exiting

- If you are using SPIM, then you need to say when you are done as well
- How might this be done?

# Exiting

- If you are using SPIM, then you need to say when you are done as well
- How might this be done?
	- $\bullet$  syscall with a special value in  $\$ \nabla 0$ (specifically 10 decimal)

### Augmenting with Exiting

```
// load immediate - load 
specific value in a register
li $t0, 5 // %t0 = 5li $t1, 7
add $t2, $t0, $t1
```

```
li $v0, 1 // print int
// move destination, source
move $a0, $t2
syscall
```

```
li $v0, 10
syscall
```
# Making it a Full Program

- Everything is just a bunch of bits
- We need to tell the assembler which bits should be placed where in memory

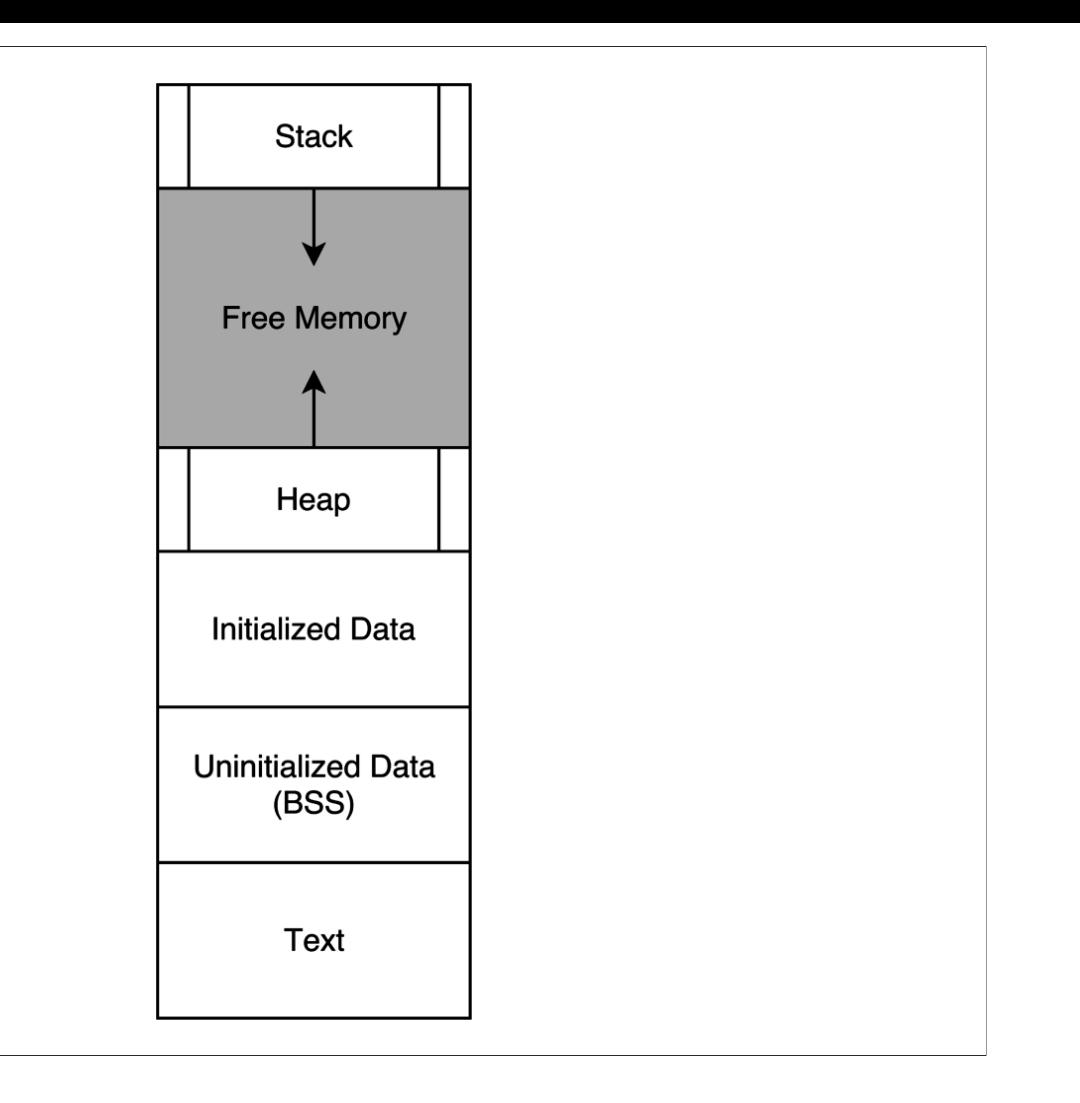

-Image source: https://en.wikipedia.org/wiki/Data\_segment

-Representation of a program in memory

-What do you recognize?

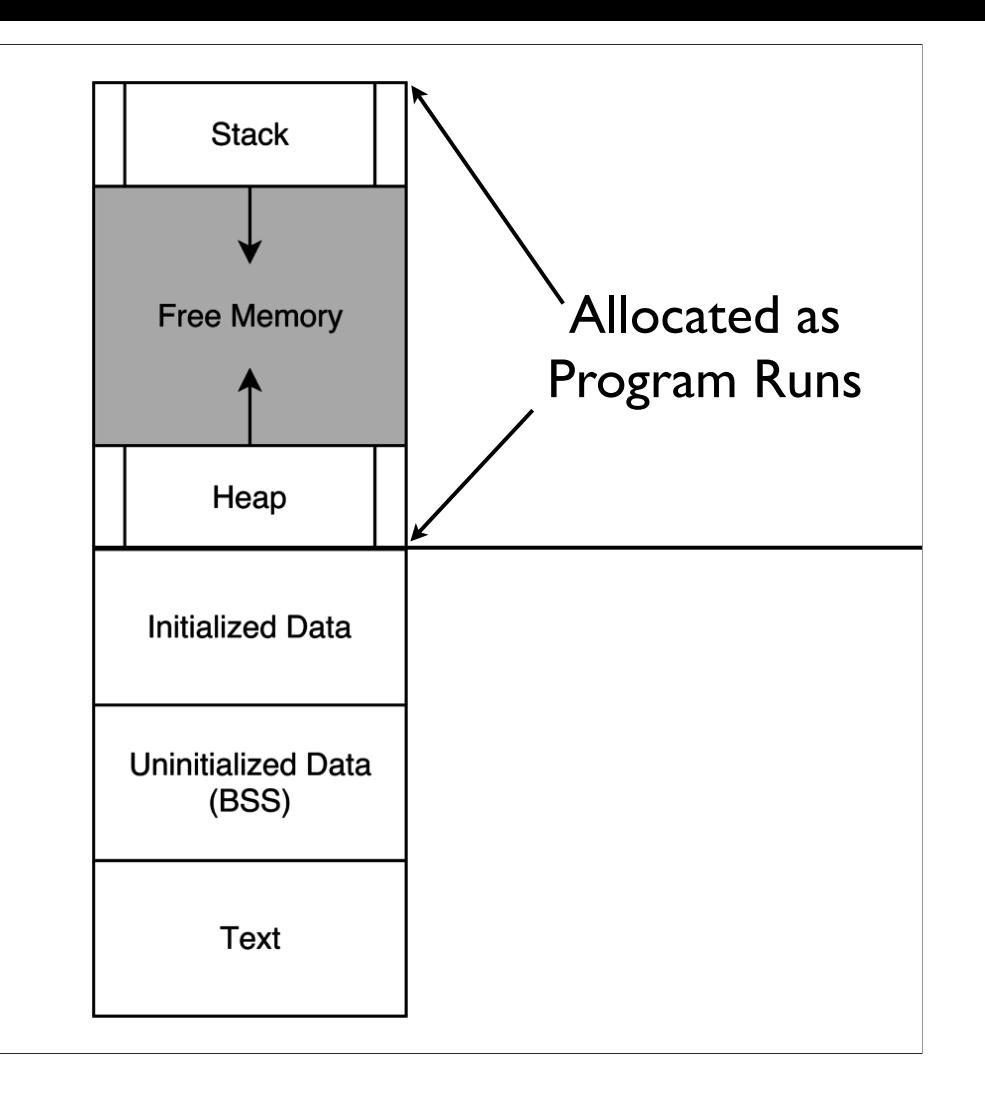

-Image source: https://en.wikipedia.org/wiki/Data\_segment

-You've seen these two before

-What might the rest be?

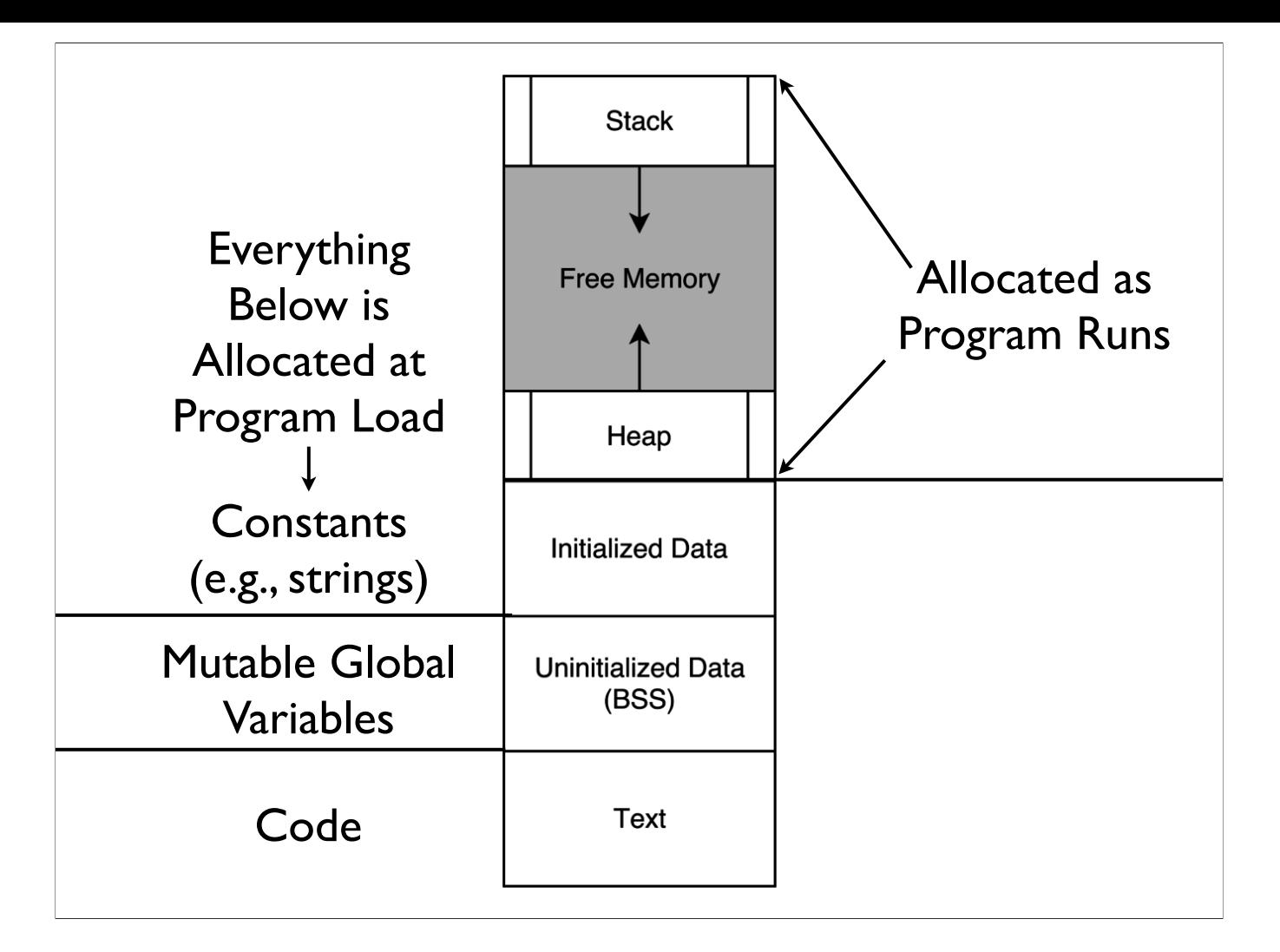

-Image source: https://en.wikipedia.org/wiki/Data\_segment

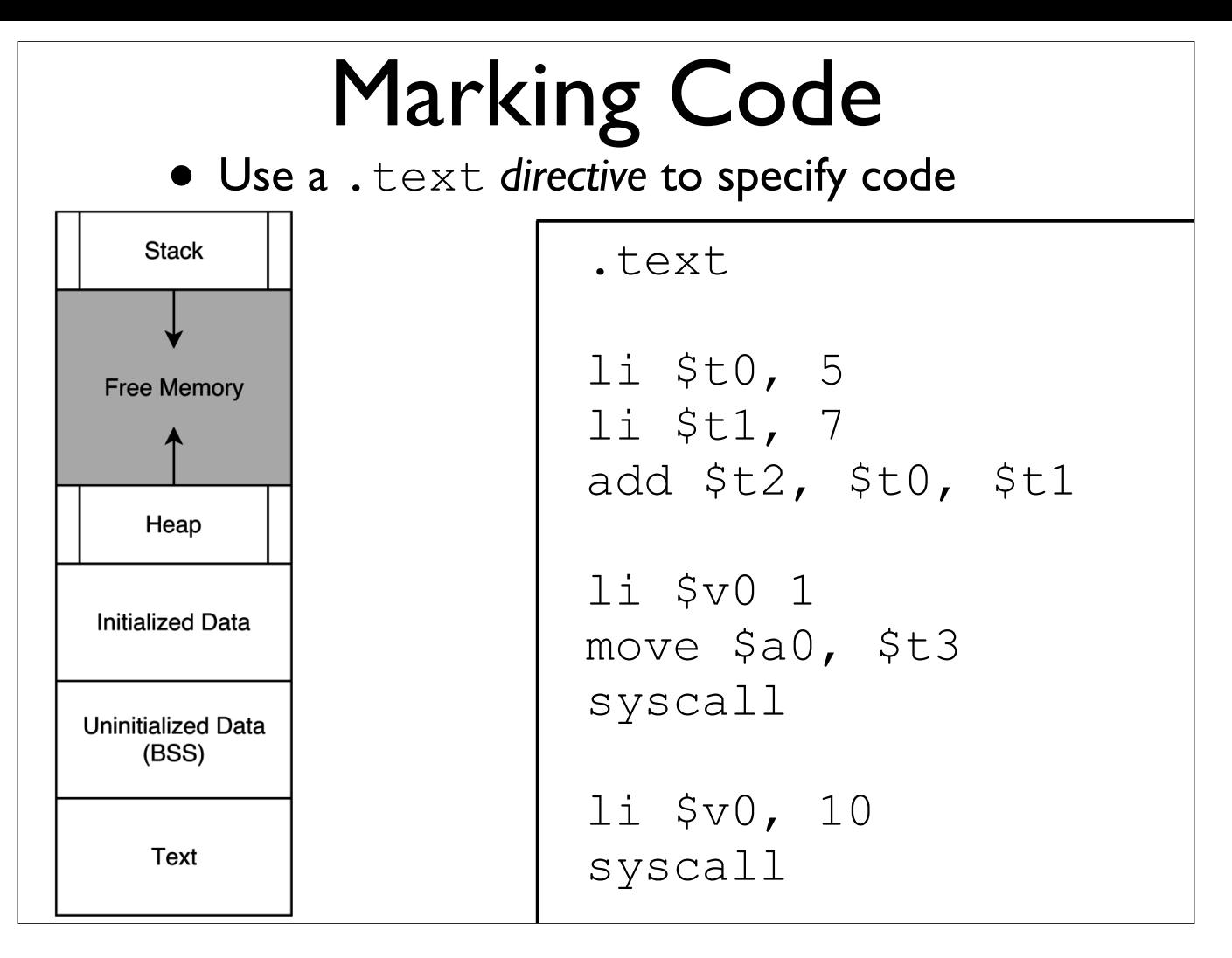

-Directives tell the assembler to do something

# Running With SPIM (add2.asm)

### move Instruction

- The move instruction does not actually show up in SPIM
- It is a *pseudoinstruction* which is translated into an actual instruction

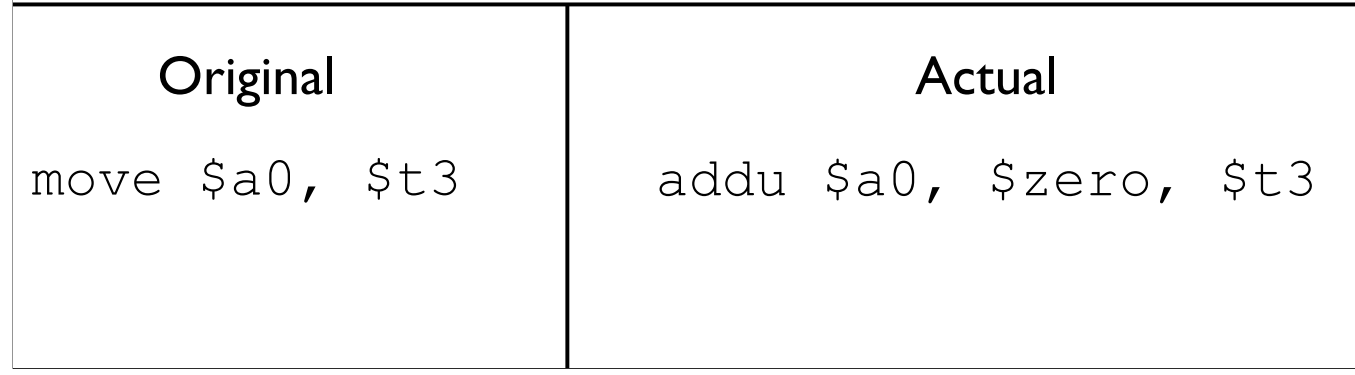

#### \$zero

- Specified like a normal register, but does not behave like a normal register
	- **Writes to Szero are not saved**
	- **Reads from**  $$zero$  **always return 0**

### But why?

• Why have move as a pseudoinstruction instead of as an actual instruction?

## But why?

- Why have move as a pseudoinstruction instead of as an actual instruction?
	- One less instruction to worry about
	- One design goal of RISC is to cut out redundancy

## **l**oad **i**ntermediate

- $\bullet$  The  $1\text{i}$  instruction does not actually show up in SPIM
- It is a *pseudoinstruction* which is translated into actual instructions
- Why might  $\exists$  i work this way?
	- Hint: instructions and registers are both 32 bits long

## **l**oad **i**ntermediate

- $\bullet$  The  $1\text{i}$  instruction does not actually show up in SPIM
- It is a *pseudoinstruction* which is translated into actual instructions
- Why might  $\exists$  i work this way?
	- Not enough room in one instruction to fit everything within 32 bits
	- I-type instructions only hold 16 bits

# Assembly Coding Strategy

- Best to write it in C-like language, then translate down by hand
- This gets more complex when we get into control structures and memory

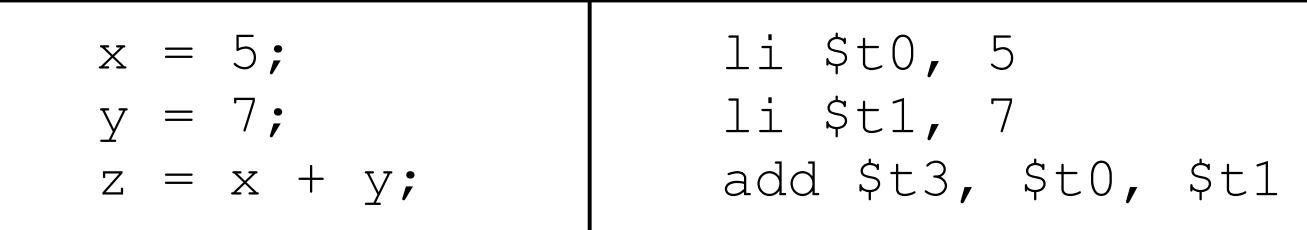

### More Examples

- •swap.asm
- •negate.asm
- •mult80.asm
- •div80.asm
- •hello\_world.asm
- •read\_and\_print\_int.asm

### Branches

#### **Conditionals**

• Using all the instructions learned so far, how might we code up the following?

```
if (x == 0) {
  printf("x is zero");
}
```
### **Conditionals**

• Using all the instructions learned so far, how might we code up the following?

```
if (x == 0) {
  printf("x is zero");
}
```
Answer: We can't (realistically).

## Handling Conditionals

• What do we need to implement this?

```
if (x == 0) {
  printf("x is zero");
}
```
## Handling Conditionals

- What do we need to implement this?
	- A way to compare numbers
	- A way to *conditionally* execute code

```
if (x == 0) {
  printf("x is zero");
}
```
#### Relevant Instructions

- Comparing numbers: set-less-than  $(s \text{lt})$
- Conditional execution: branch-on-equal (beq) and branch-on-not-equal (bne)
- Do we need anything else?

#### Relevant Instructions

- Comparing numbers: set-less-than  $(s \& t)$
- Conditional execution: branch-on-equal (beq) and branch-on-not-equal (bne)
- Do we need anything else?
	- This is sufficient

```
if (x == 0) {
      printf("x is zero");
    }
.data
x_is_zero:
   .asciiz "x is zero"
.text
  bne $t0, $zero, after print
   li $v0, 4
   la $a0, x_is_zero
   syscall
after_print:
   li $v0, 10
   syscall
```
-Labels (the things ending with colons (:)) are symbolic addresses. The assembler will fill these in with whatever they actually point to. -Note we inverted the condition, because we want to jump if we \_don't\_ meet it

-.asciiz indicates a a string which is null-terminated, like in C

-This code is in simple\_branch.asm

#### Loops

• How might we translate the following to assembly?

```
sum = 0;while (n != 0) {
  sum = sum + n;n--;}
```
-Solution is in add\_0\_to\_n.asm

# Control Structure Examples

- •max.asm
- •sort2.asm
- •add\_0\_to\_n.asm

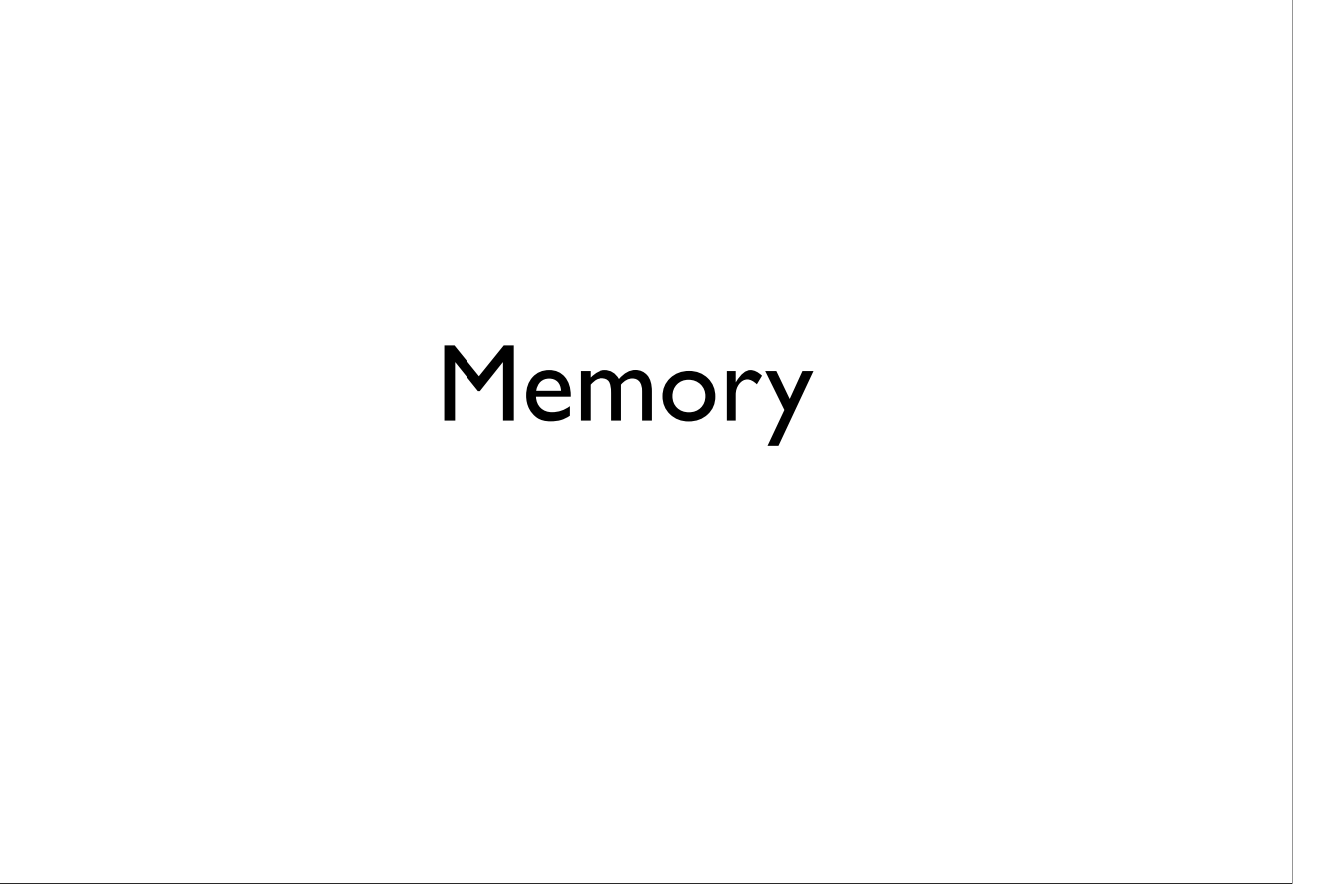

# Accessing Memory

- Two base instructions: load-word  $(\text{lw})$  and store-word (sw)
- MIPS lacks instructions that do more with memory than access it (e.g., retrieve something from memory and add)
	- Mark of RISC architecture

## Global Variables

- Typically, global variables are placed directly in memory, not registers
- Why might this be?

## Global Variables

- Typically, global variables are placed directly in memory, not registers
- Why might this be?
	- Not enough registers